### МИНИСТЕРСТВО ОБРАЗОВАНИЯ И НАУКИ РОССИЙСКОЙ ФЕДЕРАЦИИ Федеральное государственное бюджетное образовательное учреждение высшего образования «Тольяттинский государственный университет»

ЭНЕРГЕТИКИ И ЭЛЕКТРОТЕХНИКИ (наименование института полностью) Кафедра «Промышленная электроника» (наименование кафедры) 11.03.04 Электроника и наноэлектроника (код и наименование направления подготовки, специальности) Промышленная электроника (направленность (профиль)/специализация)

# **ВЫПУСКНАЯ БАКАЛАВРСКАЯ РАБОТА**

на тему Клиент для распределённой метеосистемы.

Студент И.М. Саблуков

Руководитель М.В. Позднов

(И.О. Фамилия) (личная подпись)

(И.О. Фамилия) (личная подпись)

## **Допустить к защите**

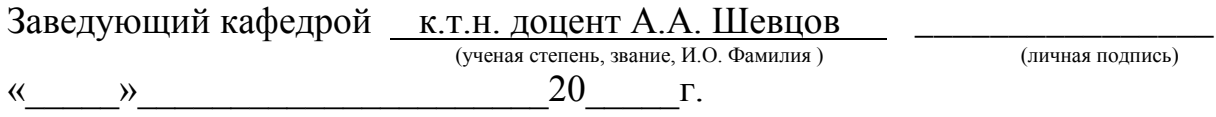

Тольятти 2018

#### АННОТАЦИЯ

Объём 51 с., 24 рис., 1 табл., 21 источник, 1 прил.

КЛИЕНТ ДЛЯ РАСПРЕДЕЛЕННОЙ МЕТЕОСИСТЕМЫ.

Объектом исследования является система измеряющая погодные данные, которая затем ведет их постоянное отображение и дальнейшее хранение.

Цель работы – Новый продукт на рынке метеостанций, выгодно отличающийся и способный конкурировать с уже существующими предложениями.

Задачи проекта заключались в проведении анализа существующих предложений, разработке оптимальной структурной схемы работы нового устройства, разработке принципиальной схемы метеосистемы и обоснованном выборе ее элементов, разработке Блок – схемы программы, а также написание кода программы на которой будет работать устройство.

Работа состоит из трех глав, в которых решены упомянутые выше задачи.

Для написания программы управления метеостанцией использовалась среда разработки Arduino IDE 1. 8. 5., для изображения графической части использовался графический редактор КОМПАС – 3D V17.

В процессе работы было разработано двухсоставное устройство, датчик и вторичное устройство, по контролю за погодными условиями, устанавливаемое непосредственно по месту необходимости благодаря наличию беспроводной связи.

Области применения данной метеосистемы это места где необходимы измерения в различных помещениях или постоянный контроль за показаниями. Это склады сыпучих продуктов, теплицы, музеи и т.д. Такое устройство так же найдет применение в местах где необходимы точечные измерения. Технические свойства распределенной метеосистемы позволяют разместить большое количество датчиков на обширной территории.

 $\overline{2}$ 

# СОДЕРЖАНИЕ

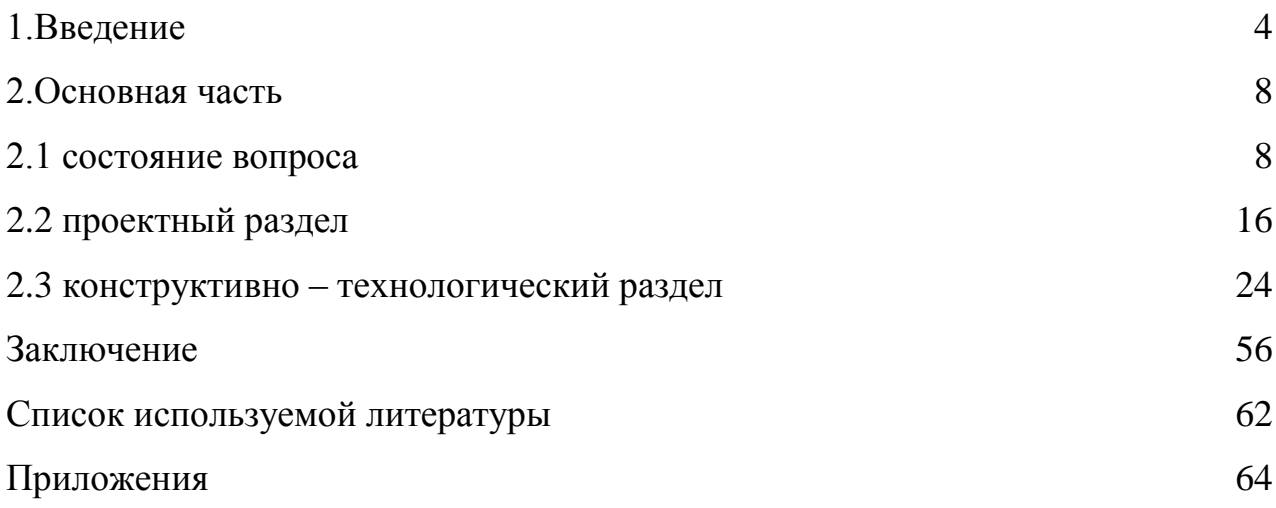

#### 1 ВВЕДЕНИЕ

Издавна человеку приходилось сталкиваться с такой задачей как, что-то измерить, объяснить то или иное физическое, или природное явление. Таким образом, очень давно, примерно во времена античной Греции уже зарождалась метрология, наука об измерениях, а также методах и средствах, связанных с получением, обеспечением их единства и достижения точности любых видов измерений. Данная наука имеет колоссальное влияние на жизнь человека. Все начиналось с измерения длины, времени и расстояния, наука развивалась, и со временем находила все больше и больше сфер применения. В середине 20 века разработана и утверждена международная система единиц (СИ). Все страны мира делились опытом в сфере измерений, и к этому моменту в нашем мире почти не осталось чего либо, что человек не мог бы измерить и придать исчислению. Научные достижения в области метрологии позволили сделать окружающий нас мир более безопасным и более предсказуемым, а также помогли контролировать и воздействовать на те или иные параметры, что является очень важным фактором любого производства. Конечно же человек не мог обойти стороной окружающую его природу. Но природа, явление настолько сложное в исчислении, что для ее измерения, она была разбита на огромное количество параметров, которые в свою очередь вместе могли охарактеризовать столь сложное явление. Конечно воздействовать и управлять природой человек ещё не научился (но это не точно), но предсказывать её поведение и изменения получается отлично. Теперь прогнозы погоды везде в телевизоре, в интернете и даже в телефонах. Процесс прогнозирования погодных условий начинается с наблюдения за текущим состоянием атмосферы, благодаря этому мы можем затем прогнозировать изменения погодных условий в ближайшие дни, недели, месяцы и порой даже годы. Очень интересный факт, первый в истории прогноз погоды, был опубликован в английской газете Times 1 августа 1861 года под авторством Роберта Фицроя. Который в дальнейшем покончил жизнь самоубийством из-за неточности своих

прогнозов. Многочисленные погодные датчики, размещаются на поверхности Земли, в воздухе, в морях и даже на орбите, которые помогают построить максимально точную картину погодных условий на всей планете. Сбором погодной информации занимаются метеорологические организации, а затем обмениваются ею с метеослужбами по всему миру. [1]

Самые основные погодные параметры: температура, атмосферное давление, влажность, скорость и направление ветра, осадки и их количество. Всё это измеряется наземными метеостанциями. 1670 метеостанций находятся по все России, а, например, в Китае их больше 53000. Каждую станцию обслуживают специалисты-метеорологи, однако бывают и полностью автоматизированные станции. В США работает целая сеть автоматизированных систем наблюдений (ASOS) за поверхностью. Эти метеостанции располагаются в большинстве аэропортов в стране. Так же существуют погодные радары, позволяющие отслеживать местоположения и перемещение гроз, осадков, града, сильных поток ветра и других опасных явлений в реальном времени.

Одним из новшеств является доплеровский радара, он отправляет импульсы радиоволн в атмосферу для сканирования. Метеобуи проводят измерения на воде по всему миру. Они так же измеряют высоту волн. Все измеренные данные после переработки буем транслируются по радио, или передаются другим способ в метеорологические центры для дальнейшего прогнозирования. Пришвартованный буй может измерять температуру воды на глубине до 3 метров. Пространство атмосферы измеряется метеозондами, запущенными в воздух. Таких метеостанций в мире не так много, а точнее около 870. Для измерения погодных условий выше атмосферы используются спутники. У России 4 метеоспутника, два из них геостационарные (постоянно находятся над одной и той же точкой земли). Это нужно для того что бы делать снимки целого полушария планеты. Ещё один удивительный способ предугадать дальнейшее поведение погоды — это рассчитать её. Да-да, рассчитать, как поведёт себя погода можно при помощи математических уравнений, и такая идея была впервые выдвинута в 1922 году Льюисом Фраем Ричардсоном. Однако для

столь сложных расчётов в докомпьютерный век понадобилось бы 64 тысячи человек, что бы прогноз был своевременным и точным. В наше время появились суперкомпьютеры с действительно высокой производительностью. Миллионы измеренных метеорологических данных с тех или иных станций, единым потоком поступает в метеорологические центры обработки информации где обрабатывается самой современной компьютерной техникой. Менее мощной техникой пользоваться не получится, иначе прогнозы погоды будут поступать не своевременно. Для примера один из самых мощнейших компьютеров находятся в распоряжении Метеорологического бюро Соединенного Королевства, его название Cray XC400, и он имеет мощность в 7 петафлопс. В общей сложности прогнозирование это самая сложная и самая развитая область метеорологии. Прогнозирование погоды происходит по трем научным методам: синоптический, численный (гидродинамический), статистический. [2]

Рассмотрим традиционный подход прогнозирования - синоптический. Вплоть до 1950 года он был основным. Его суть в том, что строится синоптическая карта отдельно взятого временного периода, с выделением всех происходящих объектов (циклонов, атмосферных фронтов и т.д.) определяемых по погодным условиям. Таким образом, метеорологи строят серию таких карт, и по ним вычисляют эмпирические зависимости и правила. А дальше уже зная направления ветров, циклонов или антициклонов прогнозируется погода. Однако этот метод работает только при краткосрочных прогнозах.

Но были и другие способы, так вот численный (гидродинамический) состоит в том, чтобы преобразовать все происходящее в атмосфере в математическую модель. Данный метод предполагает решения колоссального количества формул гидродинамики и термодинамики в совокупности с основными законами физики. Все это стало возможным с развитием технологий, а именно с появлением ЭВМ, которые могли обрабатывать большое количество переменных, влияющих на погодные условия. [3]

Третий метод, статический, использует уже полученные ранее метеорологические данные. Дело в том, что с годами погодные условия могут повторятся, или как минимум вычислить благоприятные изменения, которые хорошо повлияют на погоду. Правда в таком случае не получится определить погодные условии на каком-то отдельно взятом участке, при использовании этого метода шаг по изучаемой территории крайне велик. Статистический метод имеет большое влияние на долгосрочные прогнозы.

В итоге мы видим большое изобилие высоких технологий, применяемых в данной сфере. Метеорадары, космические метеоспутники, всевозможные датчики и средства измерения, и даже суперкомпьютеры участвуют в нелёгкой задаче по прогнозированию погодных условий. Несомненно, данная сфера продолжит свой рост и развитие, и мы увидим новые системы и принципы обработки, которые предоставят нам более точные и детальные данные о погоде. Кто знает, может быть однажды мы будем знать точный прогноз погоды района или даже улицы, на нужный нам отрезок времени. [4]

#### 2 ОСНОВНАЯ ЧАСТЬ

#### 2.1 СОСТОЯНИЕ ВОПРОСА

Рассмотрим, что такое метеостанция. По сути определения метеостанцией является учреждение, имеющее в своём распоряжении оборудование, наблюдающее за погодой и климатом. Оборудование собирает данные, и по определённой методике совокупность полученной информации позволяет с определённой вероятностью предсказывать как будет изменятся погода в ближайшее время. Но в наше время, с развитием технологий метеостанция уже не обязательно должна представлять собой целое учреждение. Она может быть представлена в виде прибора размером с настольные часы, который будет измерять климат в помещении, или целым каскадом измерительных устройств, развернувшихся на многие кубометры земли. Далее будет рассмотрена разновидность метеостанций, разница между ними, их принципы и сфера использования, после чего мы более подробно разберём интересующую нас подгруппу. [5]

Метеостанции нашли широкое применение во всех сферах нашей жизни, например, рассмотрим так называемую дорожную станцию. Из её названия уже понятно, что используется она на дорогах, но как? Приходилось ли вам встречать на междугородних трассах и автобанах электронное табло, на котором бегущая строка предупреждает водителей о гололёде, сильном боковом ветре, низких температурах и другой полезной информации необходимой для безопасного движения автотранспорта? Так вот на протяжении многих километров, как за городом, так и внутри него, устанавливаются метеодатчики на определённом расстоянии. Такая система позволяет отслеживать изменение погодной ситуации на дорогах. Данные с приборов поступают на промышленный компьютер, являющийся своего рода базой, который обрабатывает всю полученную информацию и рассылает её по месту необходимости отображения этих данных. Например, на то же табло,

которое предупреждает нас о плохой видимости. Основными данными для прогноза погодной ситуации на дороге являются:

Температура воздуха; Относительная влажность; Интенсивности осадков; Скорость ветра; Атмосферное давление; Температура дорожного полотна; Датчики видимости. [6]

Современные технологии позволяют измерять даже толщину водяной плёнки на дороге, состояние дороги (сухость, влажность, лёд или снег). Все эти данные помогают сохранять жизни водителей в дальней дороге, или на опасных участках дороги.

Теперь рассмотрим применение метеостанций в другой отросли, не менее важной – лесной. Лесные метеостанции наблюдают за состоянием лесов. А лес как нам известно это совокупность земли, деревьев, травяной растительности, и других компонентов окружающей среды. Поэтому особыми параметрами в данной ситуации можно выделить:

Влажность деревьев;

Влажность почвы;

Температура разных уровней высоты деревьев. [7]

Такие не простые на первый взгляд метеорологические данные позволяют рассчитывать вероятность лесных пожаров, и соответственно предупреждать возможные очаги возгорания. В странах с сухим и жарким климатом такие системы очень важны и являются неотъемлемой частью сохранения безопасности близлежащих населённых пунктов. На основание таких систематических измерений строятся карты лесных пожаров. Так, например, высокой вероятности лесных пожаров предвещает малоснежная зима, высокая среднесуточная температура и низкая влажность воздуха. Благодаря лесным метеостанциям составляются региональные шкалы пожароопасности,

учитывающие особенности отдельного взятого региона или области. Уже второй пример того какую важную роль играет сбор метеорологических данных. Но не будем останавливаться, и рассмотрим ещё одну обособленную группу метеорологических измерений. [8]

Вот мы и подошли к необходимой нам подгруппе, а именно – бытовые домашние метеостанции. Как говорилось ранее, метеостанция уже не обязательно целое учреждение или организация, в наше время все необходимые датчики и системы возможно объединить в один небольшой прибор, который способен производить примитивные, но довольные точные для повседневной жизни прогнозы. Бытовые домашние метеостанции появились на рынке сравнительно не давно, и завоевали рынок. Ведь человеку всегда было важно знать какая погода ждёт его на улице, а так как гидрометцентры охватывают очень большую территорию при прогнозах погоды, в отдельно взятом месте их прогнозы могут подвести. Поэтому люди стали покупать домашние метеостанции, которые предоставляют прогнозы с точность до 90% прямо по месту установки. Цена и функционал таких метеостанций могут сильно различаться, это зависит от требований и желаний покупателя. Рассмотрим несколько примеров для того что бы понять в чем их основное различие, а более подробное сравнение аналогов я буду проводить в приложении к диплому «Сравнение аналогов».

Для первого примера возьмем EA2 BL502. Это полноценная метеостанция с выносным беспроводным датчиком, который имеет температурный диапазон от  $-40$  до  $+50$  и диапазон по влажности от 20% до 99%. Максимальная дистанция, на которую можно установить датчик 30 м. В силу своей дешевизны относительно других моделей, а стоит BL502 1900р., связь с датчиком довольно слабая, и при его установке нужно стараться ставить датчик и станцию на одной линии без препятствий. Так же есть функция будильника, календаря, хранение данных по температуре, чтобы, например, сравнить с предыдущими днями. Все это в тонком и стильном корпусе, черно – белый экран с яркой голубой подсветкой. Работает вся эта система от батареек

типа ААА, так же имеется подключение от сети 220 при помощи адаптера. Данная метеостанция дешевая и практичная, но её функционал очень мал, как и точность измерений датчик оставляют желать лучшего. [9]

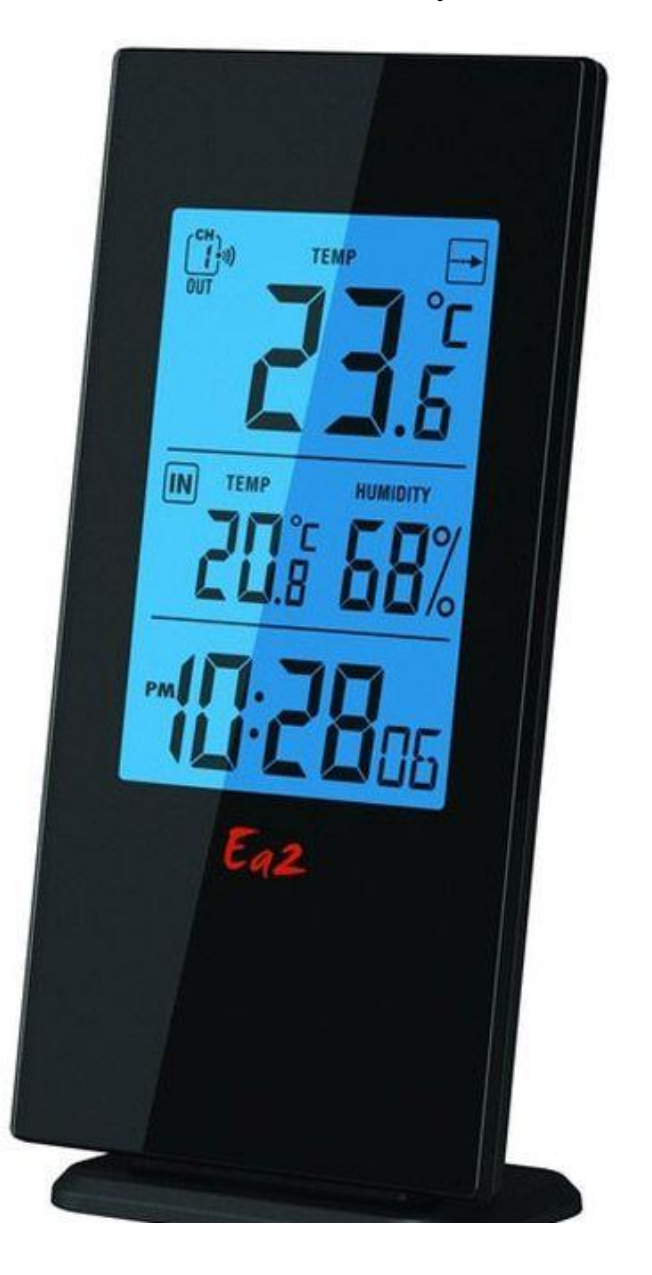

Рисунок 1 – метеостанция EA2 BL502.

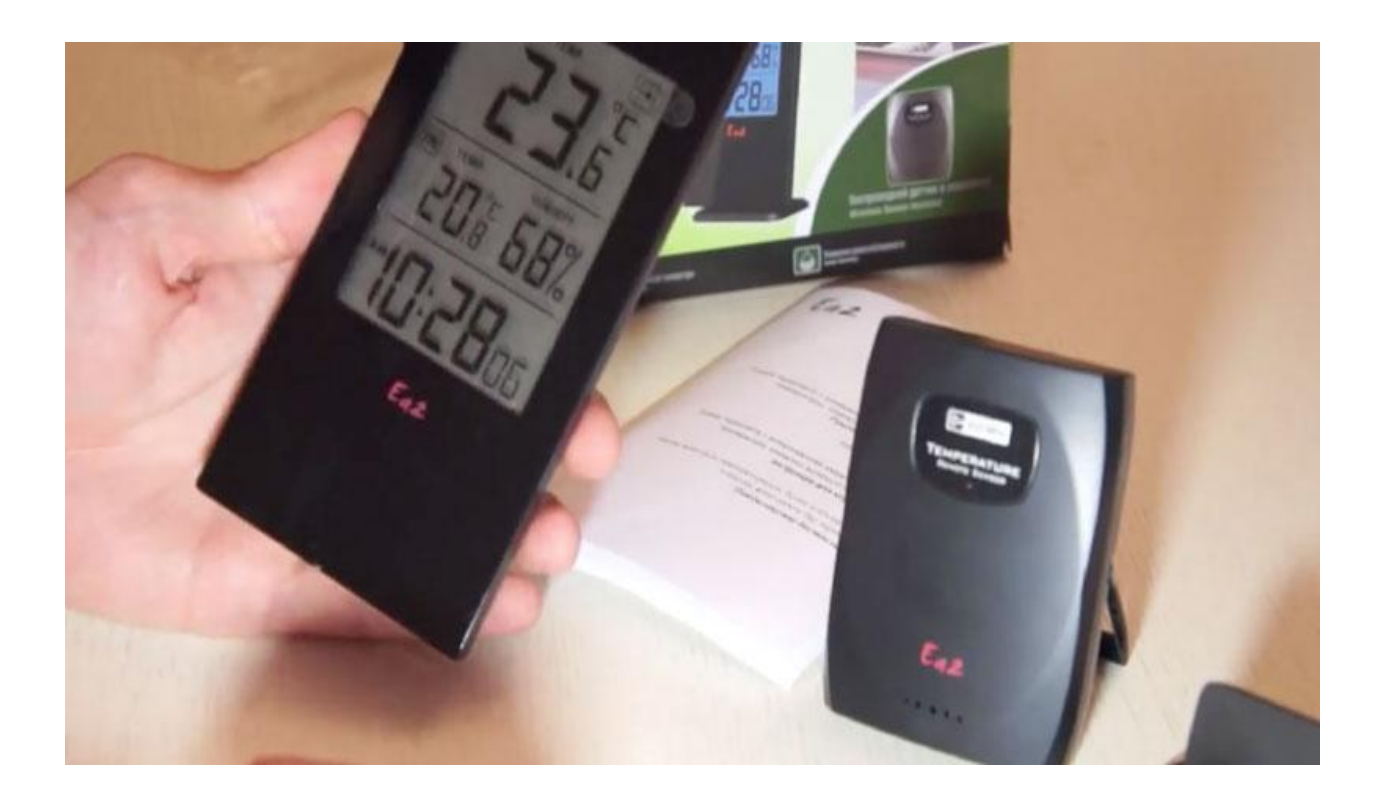

Рисунок 2 – метеостанция EA2 BL502 слева и выносной датчик справа.

Мы рассмотрели дешевую метеостанцию с минимум функций, сейчас на очереди у нас метеостанция среднего класса, по средней цене, со всеми необходимыми функциями. EA2 ED609 считается бестселлером своего класса. Имея в своём арсенале измерения температуры, влажности и атмосферного давления при помощи беспроводного выносного датчика измерения. Стильный корпус, цветной экран, анимированный дисплей, будильник, календарь. Так же имеет функцию запоминания максимальных и минимальных значений температуры, влажности и атмосферного давления для сравнения с прошедшими днями. Если обычно метеостанции показывают погодные условия на данный момент времени, то функционал этой станции так же позволяет ей рассчитывать прогноз погоды на сутки вперед, а высокое качества измерений выносного датчика позволят рассчитывать прогнозы в радиусе до 30 км. Но тут есть ещё один приятный бонус. В комплекте идет второй выносной датчик с повышенным диапазоном измеряемой температуры для бани и сауны. Как

домашняя метеостанция для повседневной жизни EA2 ED609 показывает себя с лучших сторон и настоятельно рекомендует себя имея все необходимые качества. Питается станция от сети 220В с помощью адаптера или так же как и датчики от батарей типа ААА. Диапазон измерений температуры от -40 до +50 простой датчик (от -50 до +140 для датчика повышенных температур), от 20% до 99% влажности воздуха, и от 637 до 787 мм рт. ст. Правда вот цена для многих уже может показаться совсем не маленькой 6900 рублей при покупке с вторым датчиком. Однако, что не говори, свою цену данная станция полностью оправдывает. [10]

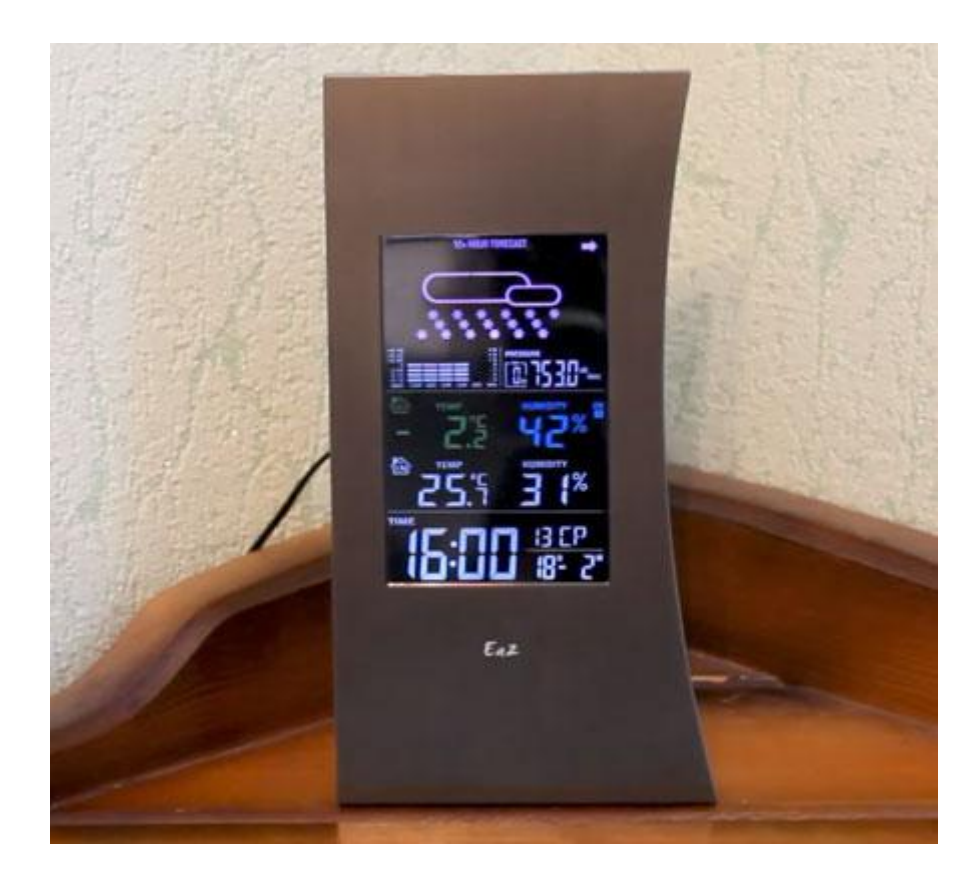

Рисунок 3 – метеостанция EA2 ED609.

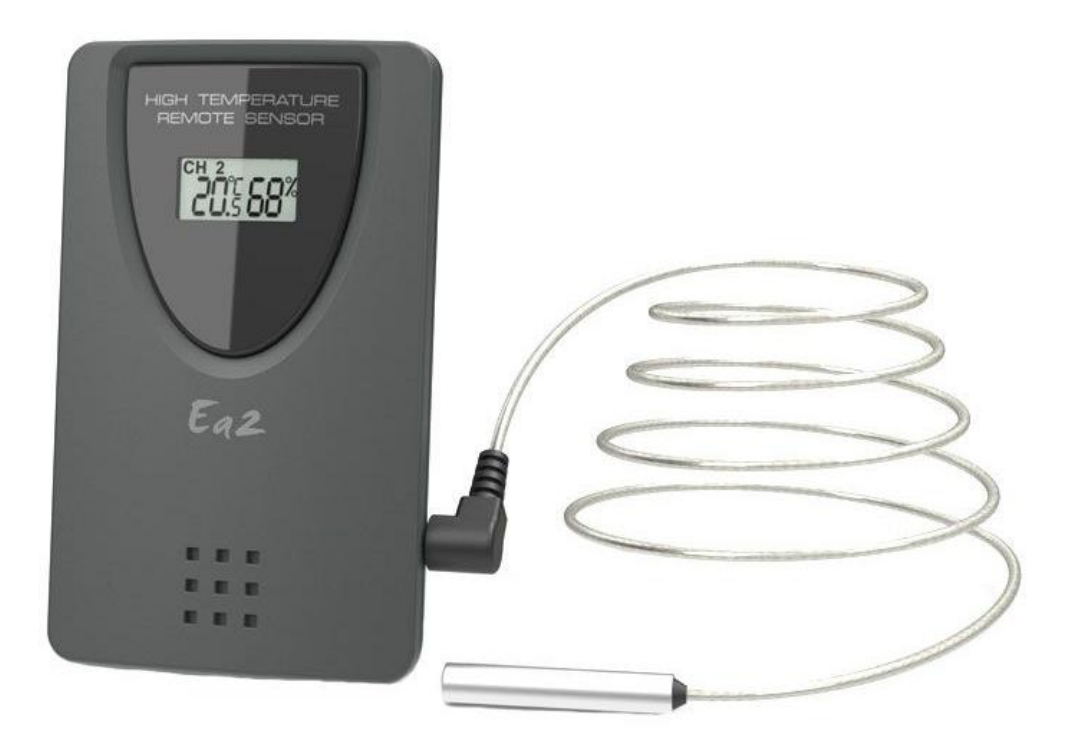

Рисунок 4 – Датчик повышенных температур для метеостанции EA2 ED609.

14 Рассмотрим последний пример Davis Vantage Pro2. Это максимум что вам может предложить на сегодня рынок метеостанций. Это целая система по измерению любых погодных составляющих. Температура воздуха, атмосферное давление, относительная влажность воздуха, скорость и направление ветра, интенсивность осадков, температура точки росы, время восхода и захода солнца, фазы луны, интенсивность солнечного излучения, ультрафиолетовое излучение. Все эти параметры передаются с датчиков, установленных на улице, по беспроводной связи на расстояние до 300 м, а сами датчики при этом получают электроэнергию от встроенных солнечных батарей. В качестве станции – переносной блок управления с экраном и своей клавиатурой, на котором отображены различные графики и данные. Запитывается панель управления от сети 220В или от трех С-батарей. Прибор хранит в себе данные до 24 лет, все зависит от памяти устройства, а умный дисплей выводит до 80 различных текстовых сообщений и 70 звуковых сигнализаций. В этой метеостанции все сделано с упором на точность и качество, а при подключении панели управления к компьютеру, прибор

обрабатывает множество данных получаемых из сети интернет и увеличивает точность прогноза. Все это хорошо, но и цена за такой прибор соответствующая 106000 рублей. Но даже при этом на сайте производителя множество позитивных отзывов. Данная метеостанция находится вне конкуренции. [11]

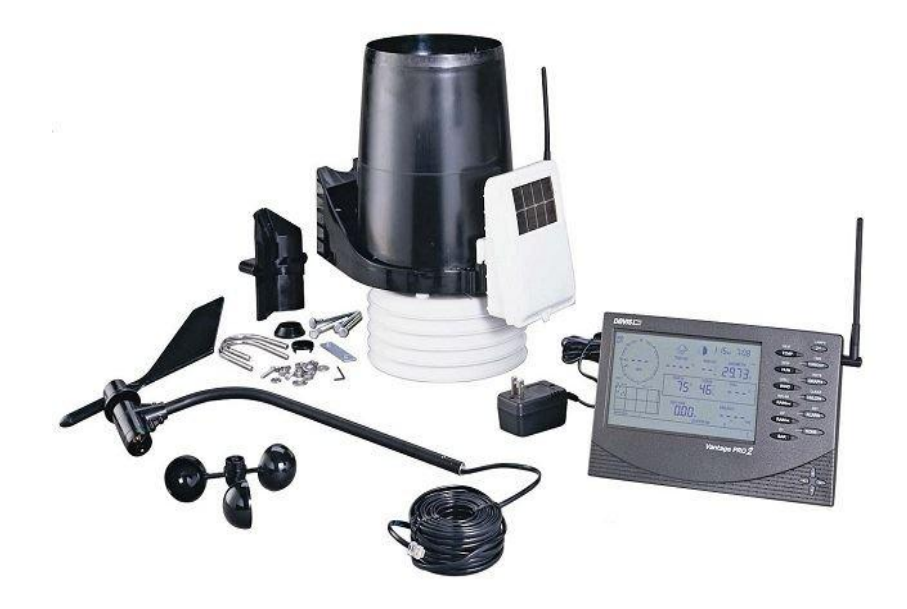

Рисунок 5 – блок датчиков и панель управления метеостанции Davis Vantage Pro2.

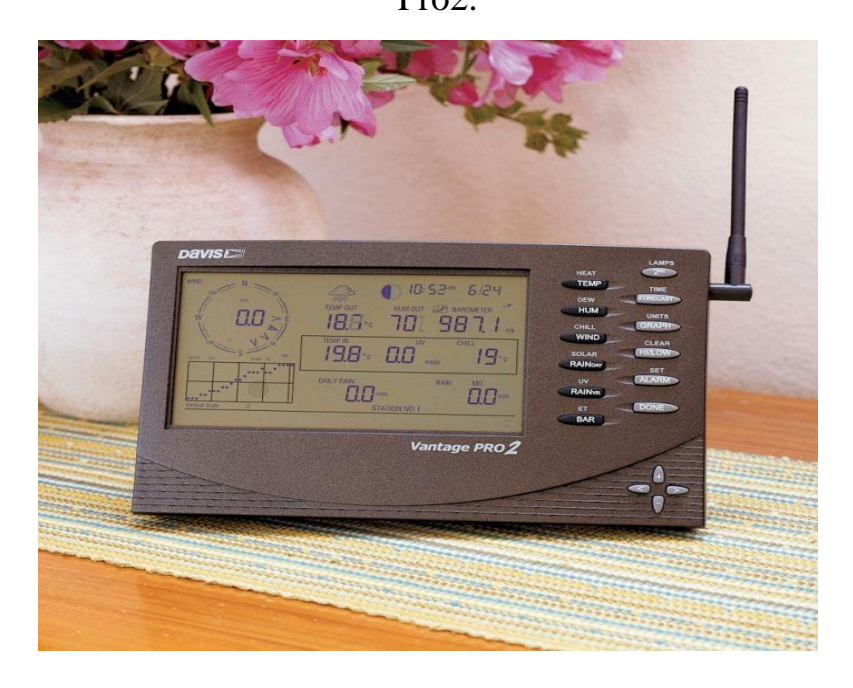

Рисунок 6 – беспроводной блок управления метеостанцией Davis Vantage Pro2.

Вот мы и закончили рассматривать основные существующие предложения на рынке метеостанций.

### 2. 2 ПРОЕКТНЫЙ РАЗДЕЛ

Может показаться, что на рынке метеостанций и погодных датчиков уже переизбыток предложений. Однако я считаю, что есть ещё одна ниша на которую стоит обратить внимание. Создать каскад датчиков, систему, в которой бы обрабатывались и учитывались показания так называемых домашних метеостанций. Выразимся точнее, два и более датчика измеряющие климата - характеризующие параметры, передающие данные по беспроводной связи в устройство обработки, учета и вывода информации на экран для пользователя. Такое устройство можно назвать - «клиент для распределенной метеосистемы». Датчик может представлять собой не большой прибор измеряющий основные показатели: температуру, относительную влажность воздуха, а также атмосферное давление. Помимо самих измерительных датчиков, как и в любом устройстве должен быть источник электрической энергии. Непосредственно в датчике будет использоваться питание аккумуляторными батареями 12 В. Так же в корпусе датчика необходим микроконтроллер для обработки, компоновки данных и устройство для установки беспроводной связи, через которое буду отправляться полученные данные. Для более хорошей связи между датчиком и приёмником необходимо мощное устройство беспроводной связи, что бы стены или мелкие преграды не искажали сигнал. Все эти характеристики позволят устанавливать датчики в тех местах где нам будет удобно. Вторичный прибор, приёмник, для обработки и вывода данных может представлять собой компьютер, но в данный момент мы будем рассматривать ещё один микроконтроллер с питанием от сети 220В 50 Гц, удобным для просмотра данных экраном, который для большего удобства может быть сенсорным. Управление можно осуществлять через сенсорный

экран или клавиатуру. Также, как и в домашних метеостанциях в такой метеосистеме можно реализовать календарь и часы, что необходимо для учета и сортировки данных. Отображение результатов происходит в виде графиков (трендов) на весь размер экрана, линии, показывающие изменение температуры, влажности воздуха и давления за выбранный период. Шаг по времени можно выбирать, например, изменения за 2 часа или за 12. С помощью клавиатуры (или сенсорного экрана) переключаемся от экрана одного датчика к другому, которые в свою очередь установлены на разных позициях, и тренды на экране будут соответствовать позициям датчиков. Экран каждого отдельно взятого датчика подписан, что бы не создавалась путаница. Корпус датчиков в идеале должен быть изготовлен по стандартам IP 68 для защиты от попаданий влаги и пыли. Вторичный же прибор может быть исполнен в простом виде, от IP 54. Высокая защита и качество корпуса играет большую роль для достижения максимальной автономности.

Все бы хорошо, но вот только где можно использовать такое устройство, и кому оно нужно? Я считаю таким приспособлением удобно следить и заниматься мониторингом микроклиматических условий. Мало кто знает, но музейные экспонаты очень чувствительны к окружающей среде и нуждаются в поддержании постоянного пригодного для них микроклимата. Зачастую это от 21  $C^{\circ}$  до 25  $C^{\circ}$  и от 45% до 52% относительной влажности воздуха. То же относится и к зданиям прошлых веков, что бы эти памятники архитектуры прослужили нам ещё долгое время как, пример для подражания и объектом вдохновения. Для отслеживания условий в теплицах, при строительстве в зонах с агрессивной погодной средой, в промышленности или на складах хранения сыпучих веществ. Во всех этих случаях погодные, микроклиматические условия играют большую роль и неотъемлемую часть технологического процесса. В итоге получается, что с использованием клиентов распределённой метеосистемы можно покрывать и отслеживать большие площади, большое количество отдельных друг от друга помещений и учитывать все необходимые погодные метеоданные. [12, 13, 14]

Далее хотел бы отметить ещё одно преимущество данного проекта — это модульность. В перспективе каждый клиент может измерять не только влажность, температуру и давление, которые в свою очередь будут основными и обязательными. Можно дополнительно устанавливать необходимые средства измерения помимо основных трёх. Это могут быть датчики ультрафиолетового излучения для теплиц, датчик на наличие определённых частиц в воздухе для складов хранения и т.д. За модульным строением с возможностью дополнить то или иное устройство необходимыми вам функциями стоит будущее, поэтому клиенты распределённой метеосистемы будут собираться из модулей. И именно поэтому рассматриваем вторичный прибор, приемник как ещё один микроконтроллер. Все необходимое будет в устройстве, оно не будет нагружено сторонним программным обеспечением и не подвержено вирусным атакам из интернета.

Однако все это уже звучит как проект для выхода, на большой рынок, который готов стать сильным конкурентом всем другим метеоустройствам, с постоянными клиентами и стабильной прибылью, однако, это уже промышленные масштабы. Сборка печатных плат, изготовление встраиваемых модулей и датчиков процесс не простой. В связи с этим в своём проекте я буду рассматривать пример сборки данного устройства на примере микроконтроллеров Arduino, который как я считаю идеально подходит в качестве примера. Конечно же цена метеосистемы с распределёнными клиентами собранная из модулей, купленных на ныне существующих рынках выйдет намного выше, нежели мы собирали микросхемы и припаивали необходимые нам элементы вручную. Но главное в проекте – это показать достоверный пример, который наглядно покажет плюсы и актуальность данного проекта.

На данный момент, на рынках существуют метеостанции с подключением до 3 датчиков, у них нет широкого вывода трендов снимаемых показаний, и лишь немногие домашние метеостанции сохраняют минимальные и максимальные значения измеренных данных. Привычные нам метеостанции

отображают на дисплее прогноз погоды на ближайшее время, охватывают при этом не большие территории. В то время как промышленные метеостанции это, в основном один датчик показывающий по месту, или передающий данные на вторичный прибор где, опять же, отображается прогноз погоды и в лучшем случае необходимые нам данные только в реальном времени. Наше устройство позволит осуществлять постоянный мониторинг и сохранять тренды измеренных показаний за необходимые нам временные участки. Тем самым мы перекрываем необходимость в данной услуге на рынке и образуем стоящее рыночное предложение. Такое приспособление будет крайне полезным на предприятиях, для установки их на складах сыпучих продуктов, где погодные условия крайне важны. Ещё клиент для распределенной метеосистемы может найти применение в музеях, и исторических сооружениях, где ведется очень сильный контроль за микроклиматом. Такая метеосистема может применяться в агрономии, путем установки в каждую теплицу измеряющих погодные условия датчиков и передавая все полученные измерения на одно основное устройство для контроля ситуации персоналом. Ещё одним преимуществом является то, что вся полученная информация с большого количества датчиков может обрабатываться одним человеком, находящимся непосредственно возле принимающего устройства, что сильно оптимизирует трудозатраты. Говоря о преимуществах данного проекта, хотелось бы так же отметить крайне важный момент, вся рассматриваемая выше метеосистема представляет собой изделие, собранное из множества различных модулей. Модульная конструкция открывает большие перспективы для развития продукта и возможность подстраиваться под конкретные задачи. Например, при необходимости следить за отсутствием горючих газов, в датчик может быть дополнительно установлен модуль обнаружения горючих газов в воздушной смеси. Проект обладает сильными преимуществами, позитивными перспективами и сильной конкурентоспособностью.

Далее, на структурной схеме (рисунок 7), отображена механика работы самой метеосистемы, как модули взаимодействую друг с другом. В датчике два

измеряющих модуля передают данные на микроконтроллер, а микроконтроллер, после обработки полученных данных, пересылает их через модуль беспроводной связи на вторичное устройство/приемник. Два модуля связи, на датчике и на вторичном приборе, связываются между собой и обмениваются данные. Вторичный прибор принимает данные с датчика и направляет их в микроконтроллер. Так же, в микроконтроллер поступает информация о реальном времени, которую он получает от модуля учета реального времени. Контроллер объединяет все полученные данные и выводит их на экран. А после этого записывает все данные на SD карту через специальный модуль. На блок-схеме в свою очередь, (рисунок 8 и рисунок 9) отображен принцип работы программы. Для датчика своя программа, а для вторичного прибора – своя. В итоге получается два бесконечных цикла, первый в программе датчика, по снятию показаний и отправки их на вторичный прибор, и второй, в программе вторичного прибора, по приёму данных, обработке их, добавления к ним временных данных, вывода их на экран, а в конце запись их в документ на SD-карте. Позже циклы повторяются, и получается непрерывное снятие и обработка данных. [15]

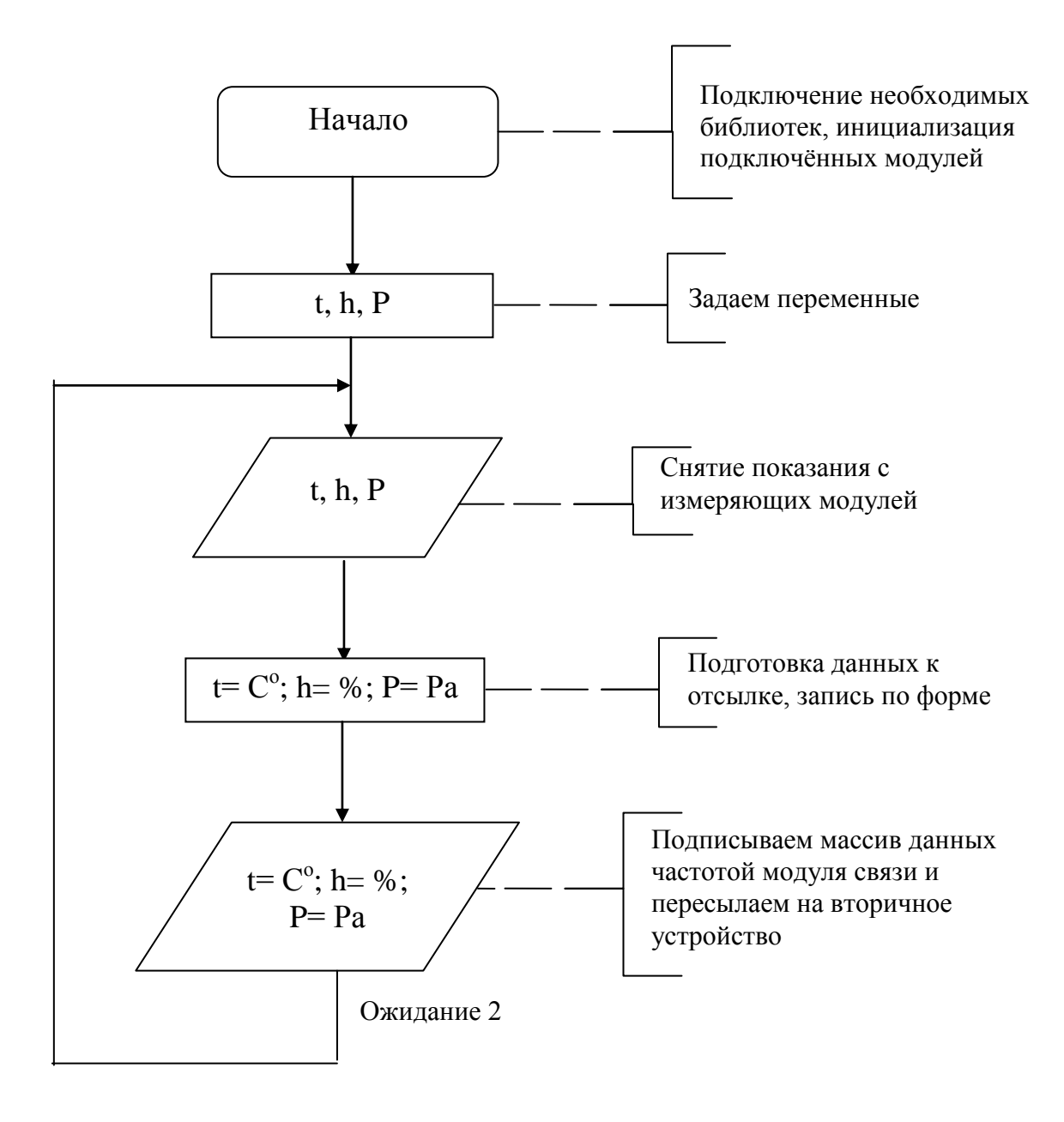

Рисунок 8 – блок – схема работы программы датчика.

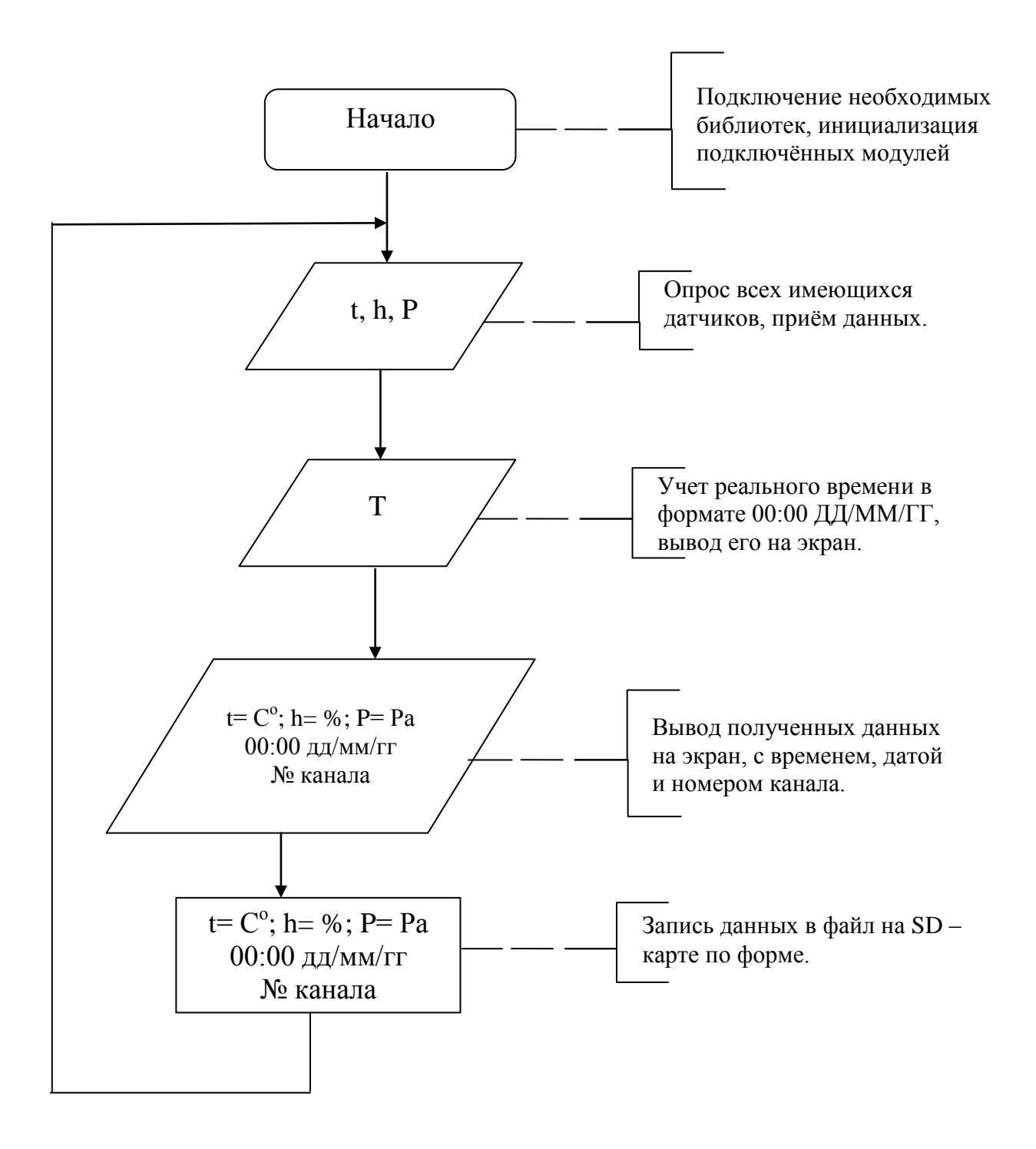

### Рисунок 9 – блок – схема работы программы вторичного прибора

### 2.3 КОНСТРУКТИВНО – ТЕХНОЛОГИЧЕСКИЙ РАЗДЕЛ

Рассмотрим все устройства и модули, которые будут использоваться для построения метеосистемы. В корпусе датчика будут установлены измерительные модули, которые будут непосредственно связаны с микроконтроллером, в то время как в приемнике будут находится модули, обеспечивающие обработку и вывод информации для чтения пользователем. Управление метеосистемой будет происходить при помощи сенсорного TFT дисплея.

Как уже говорилось, все устройства этого проекта для наглядного примера модульной сборки будут построены на базе микроконтроллеров Arduino. Для датчика и для приемника будем использоваться однотипные Arduino UNO R3 на базе микроконтроллера ATmega328P. Имеется 14 цифровых разъемов типа «Вход/выход», 6 из которых можно использоваться под ШИМ, так же имеется 6 аналоговых входов, кварцевый генератор на 16 МГц, разъём под USB и разъём 2.1 мм под силовое питание, имеется кнопка перезагрузки. Рабочее напряжение 5 В, напряжение на входах 12 В, постоянный ток на разъёмах вход/выход 40 mA, встроенная память микроконтроллера 32 Кб, оперативная память микроконтроллера 2Кб. Размеры платы составляют 69 мм в длину и 53 мм в ширину.

Выбор именно этой модели обусловлен её высоким функционалом, удобством работы с ней и легкостью программирования. Так же в устройстве установлена токовая защита на разъеме USB, имеется 4 отверстия на подложке платы для крепления на поверхности. И одним из основных факторов является её не большие размеры, которые поспособствуют уменьшению габаритов каждого датчика и приёмника. Данная модель считается флагманом в своей серии. Ценовой диапазон Arduino UNO R3 на микроконтроллере ATmega328 варьируется от 500 рублей за простую пародию не качественно сборки до 2000 рублей от производителя с гарантией. Для учёта экономических показателей моего проекта возьмем среднюю стоимость, которую мне удалось найти на

различных рынках и интернет магазинах равной 1200 рублей за качественную плату на стеклопластиковой подложке с защитой от высоких токов на разъеме USB. [16]

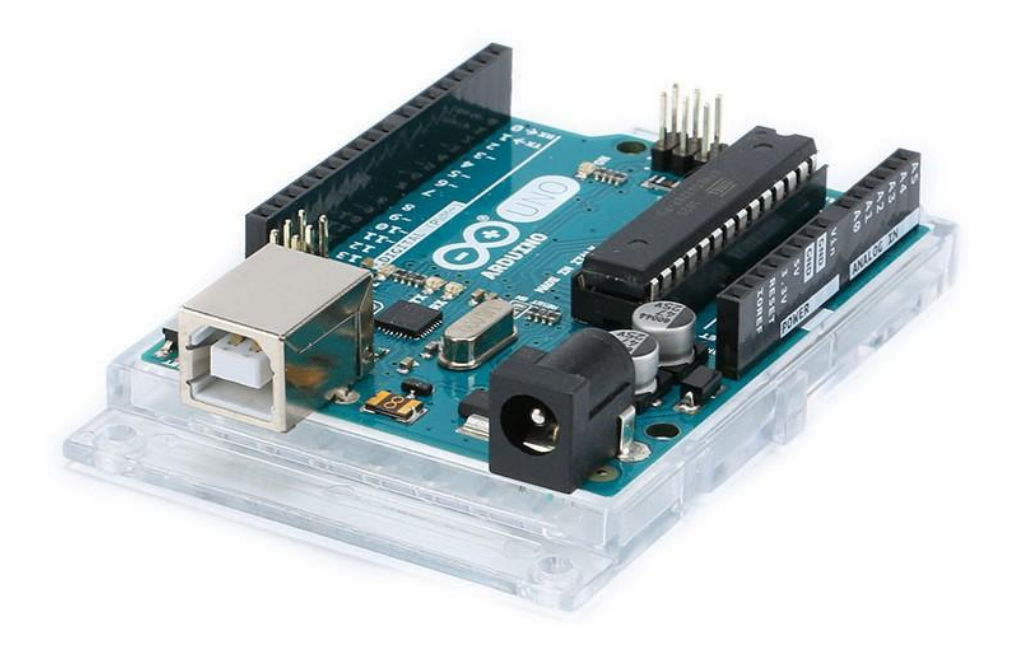

Рисунок 10 – Плата Arduino UNO R3.

В качестве измерительного устройства относительной влажности воздуха подбираем датчик совместимый с Arduino UNO, имеющий цифровой выход и качество измерений заявленное в задание к проекту. По всем этим, а также как оказалось после подбора, многим другим критериям нам отлично подходит AM2302, он же DHT22. Этот датчик очень популярен на рынке из-за его компактности, простоты и надежности. Размер его составляет всего 15 мм в ширину, 25 мм в высоту и 8 мм в длину. Маленький размер идеально вписывается в наш проект, так же, на его корпусе имеется отверстие 3 мм для крепления на поверхность, что облегчает монтаж. Что же касается его характеристик в качестве измерительного устройства, это диапазон измерения относительной влажности воздуха от 0% до 100% с погрешностью измерений  $\pm$ 

2%, в качестве чувствительного элемента здесь используется полимерный конденсатор. Однако у этого датчика есть ещё одно очень важное свойство, которое так же заставило меня сделать выбор в его пользу, это одновременное измерение ещё и температуры окружающей среды. Диапазон измерений температуры от -40 С° до +80 С°, с погрешностью измерений  $\pm$  0.5 С°. Выходной сигнал у DHT22 цифровой, энергопотребление относительно низкое 3.3 В, что позволяет запитать датчик непосредственно от Arduino UNO. Что касается подключения, то все тоже предельно упрощено для удобства пользователя, используется всего три разъёма включая питание. Каждый датчик калибруется на заводе изготовителе для большей точности и получившийся калибровочный коэффициент вбивается в датчик. В дальнейшем, при измерении показаний температуры и относительной влажности воздуха всегда учитывается корректирующая составляющая, которая считывается микроконтроллером при установке библиотеки программы необходимой для корректной работы DHT22, это обуславливает повышенную точность. Что же касается цены за такой датчик, то она варьируется от 160 до 500 рублей, а мы возьмем для учета стоимость в 240 рублей за DHT22 хорошего качества, найденный в интернет магазине.

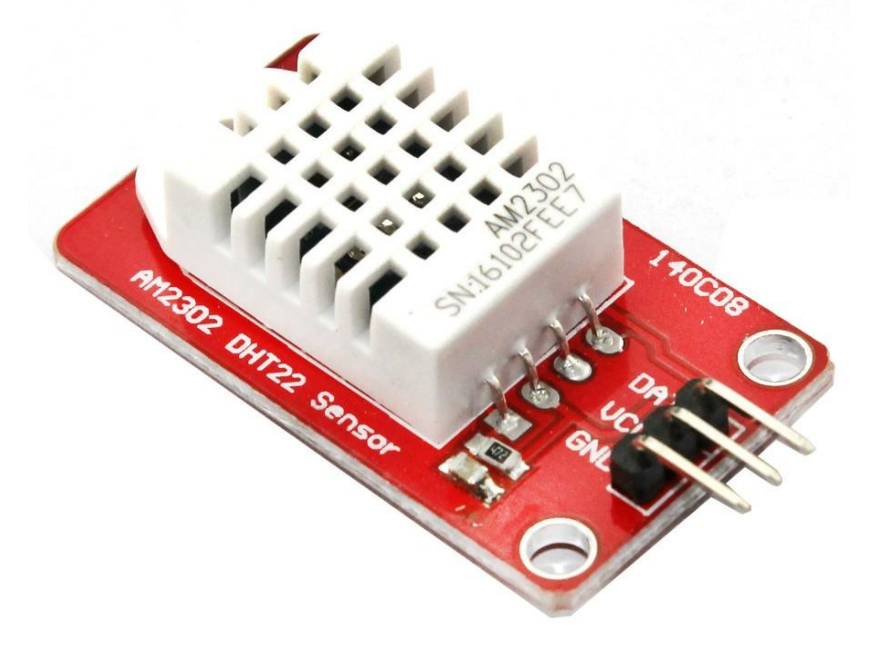

Рисунок 11 – измерительный модуль температуры и относительной влажности воздуха AM2303 DHT22.

Теперь выбираем модуль для беспроводного приёма – передачи данных. После изучения существующих моделей, было решено использовать устройства, основанные на микрочипе NRF24L01. Данный микрочип поддерживает передачу данных со скоростями от 250 КБ/с до 2 Мб/с, на частоте 2.4 ГГц и в оба направления. Это очень удобно и практично, с учетом возможности работы на 126 каналов NRF24L01 отлично вписывается в наш проект. После не долгих поисков, выбор был сделан в пользу E01-ML01DP5 модуль для Arduino имеющий разъем для подключения усиливающий антенны. Плюс к этому, непосредственно сам чип NRF24L01 на модуле очень хорошо экранирован. Антенна даёт усиление до 20 дБ, что обеспечивает надежный сигнал на расстояние до 1000 м через препятствия на скорости 1 МБ/с. Хотя продавцом заявлено связь на расстоянии до 2100 м, я считаю, что эти данные заявлены при расположении приемника и передатчика на открытом воздухе при скорости передачи данных 250 КБ/с. В остальном, характеристики этого модуля: напряжение питания 3.3 В, потребляемый ток 13 мА. Что же касается программирования, то тут все просто. Существуют библиотеки для работы с чипами такого типа, где прописаны все возможные команды, нам лишь остаётся сформулировать нужные нам команды. Цена E01-ML01DP5 280 рублей в интернет магазине за комплект: модуль плюс антенна. Данное предложение считаем выгодном и с экономической точки зрения, и с практической, потому, что модуль хорошего качества изготовления, подавляющие количество отзывов позитивные, в комплекте есть все необходимое для нашего проекта и не высокая цена.

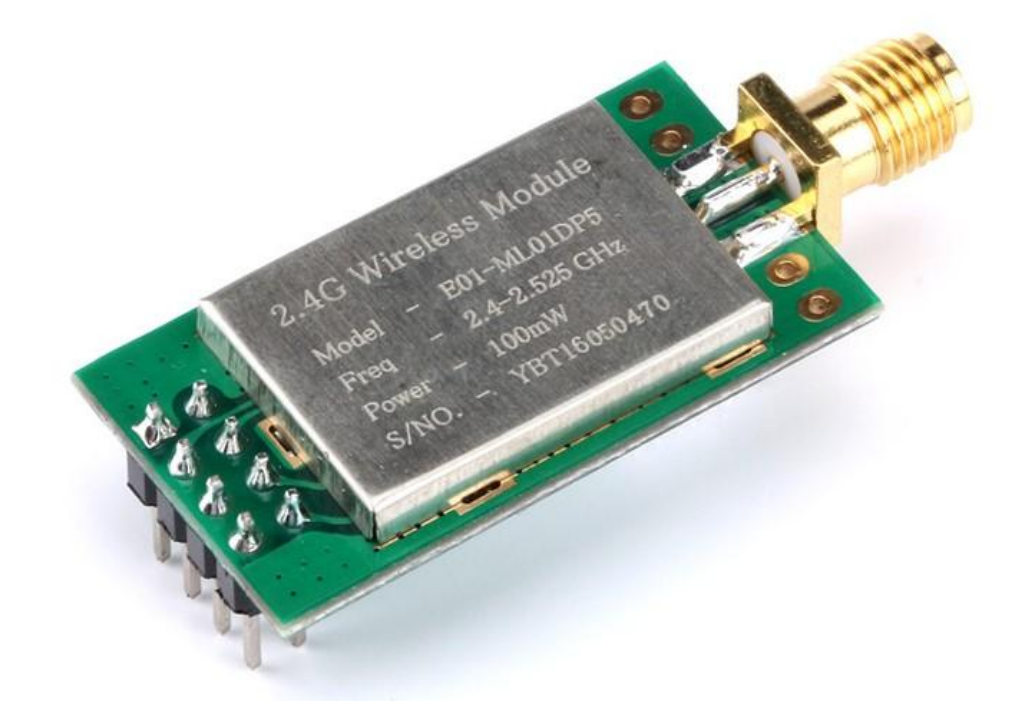

## Рисунок 12 – модуль приёма – передачи данных E01-ML01DP5 на микрочипе NRF24L01 с разъёмом для подключения антенны.

Теперь же, как и было задумано, нам необходим ещё и датчик атмосферного давления. Основными для нас остаются те же параметры для модулей, а именно: малые размеры, не высокое потребление питания, совместимость с микроконтроллерами Arduino и качество измерения, удовлетворяющее нашим требованиям. Изменения атмосферного давления обычно происходит в диапазоне от 641 мм рт. ст. до 816 мм рт. ст., что эквивалентно 85460 и 108791 Па соответственно. Цифровой датчик измерения атмосферного давления BMP280 это новая усовершенствованная модель датчика BMP180, который получил более компактный вид, и низкое энергопотребление. При этом сохранил все свои измерительный качества на должном уровне. С учетом того, что это датчик по измерению атмосферного давления, диапазон его измерений от 30000 Па до 110000 Па, который как раз охватывает необходимые нам границы. Относительная погрешность равна  $\pm 1000$  Па, это 7,5 мм рт. ст., напряжение питания 3.3 В. Такой модульный

датчик нам отлично подходит, будем использовать его. В интернет магазинах такой модульный датчик стоит до 100 рублей, для проекта возьмем цену найденного BMP280 за 65 рублей. [17]

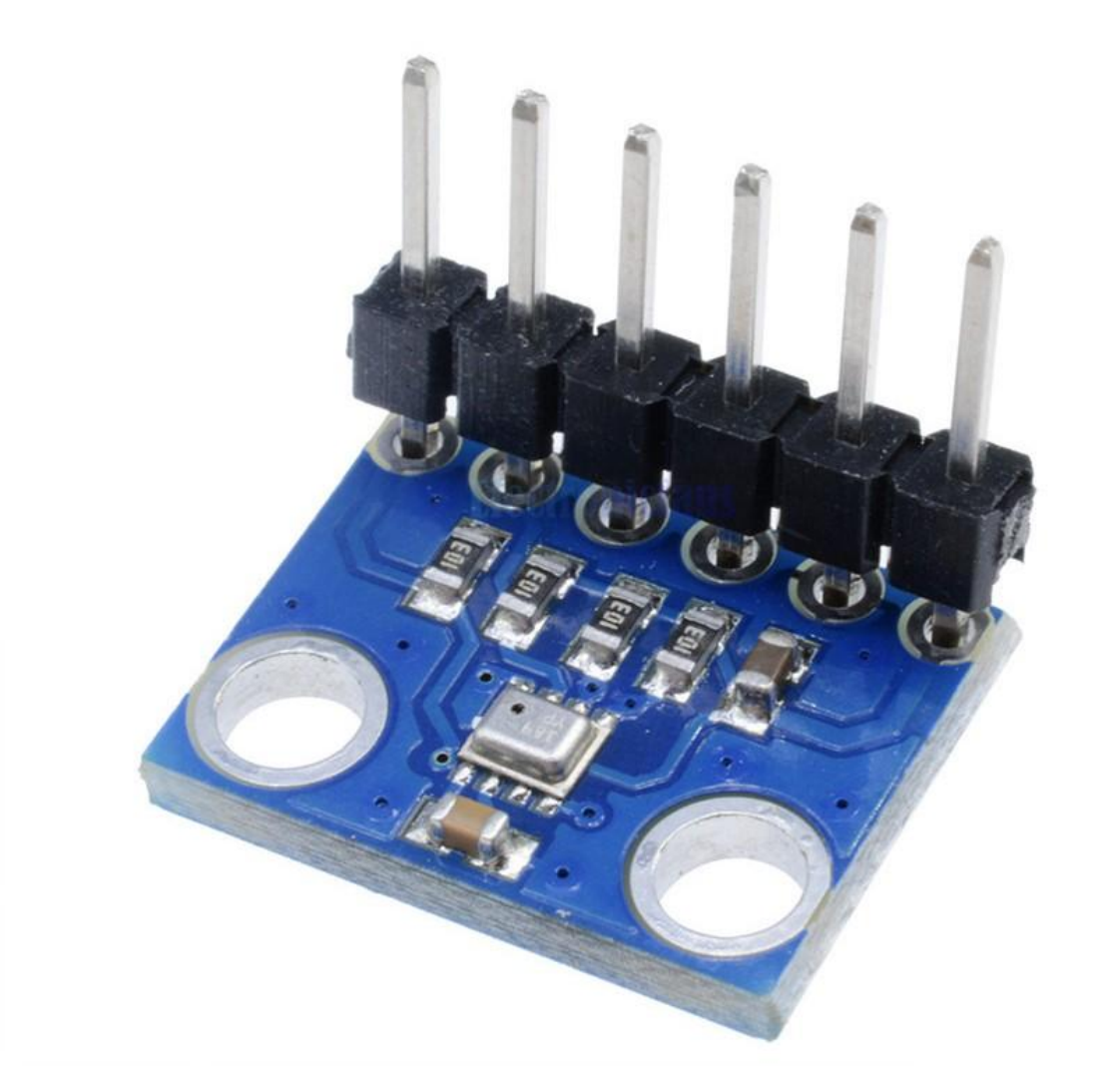

Рисунок 13 – цифровой датчик атмосферного давления BMP280.

Далее нам необходим источник питания. Так как датчики должны быть автономными, для возможности установки их в любом удобном нам месте, источником питания для них будет служить аккумуляторная батарея типа КРОНА. Её рабочее напряжение составляет не менее 8,5 В., в то время как напряжение питания микроконтроллера Arduino от 7 до 12 В. Можно было сделать выбор в пользу «бокса» из 6 аккумуляторных батарей типа АА, но они заняли бы намного больше места чем две батареи типа КРОНА. Для

подключения батареи к Arduino нам понадобится приобрести переходник от разъёма для подключения типа КРОНА, на штекер 2,1 мм. Такой переходник стоит около 60-80 рублей в магазинах, найденный нами экземпляр продавали за 70 рублей.

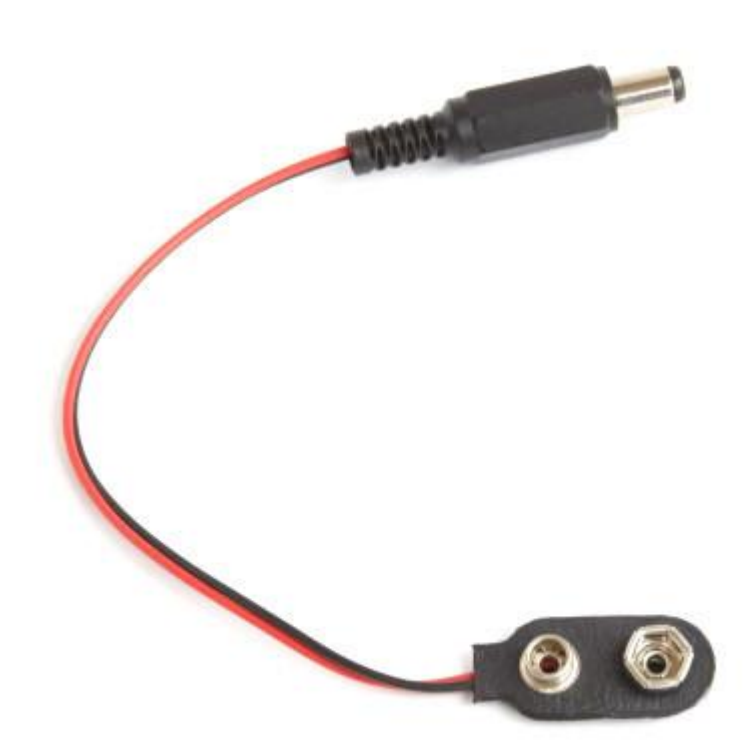

Рисунок 14 – кабель питания от батарейки КРОНА с штекером 2,1 мм.

Таким образом для датчика – клиента нашей метеосистемы собраны все комплектующие, однако у микросхемы Arduino нет столько разъёмов, чтобы подключить все модули разом, с учётом того, что некоторые из модулей предусматривают так же установку резисторов или конденсаторов для корректной работы. Поэтому мы будем использовать беспаячную макетную плату для Arduino которая позволит нам быстро и без особых усилий собирать модульные приспособления. Макетную плату выбираем по размеру корпуса датчика, а так как нам важен максимально компактный размер то берем макетную плату длинной 85 мм и шириной 55 мм.

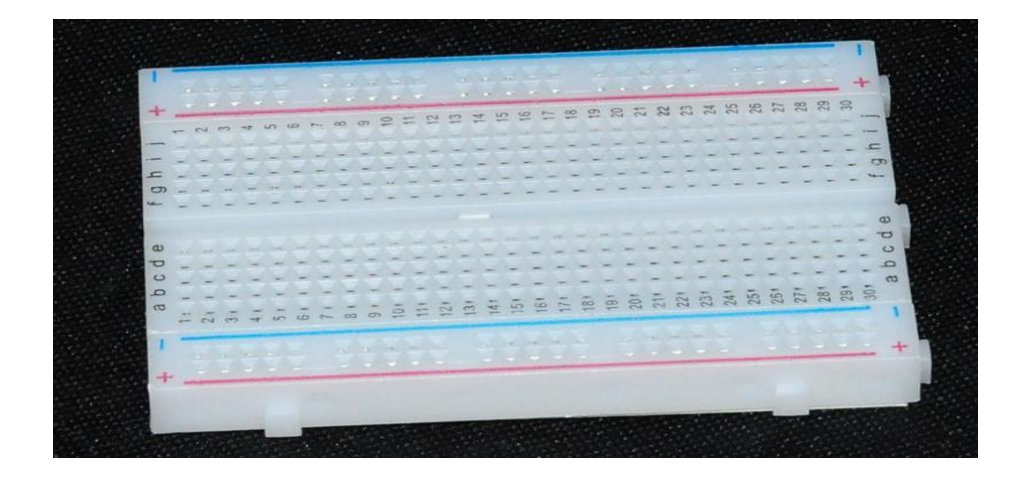

Рисунок 15 – макетная плата на 400 отверстий.

Ну и конечно нужны будут провода для беспаячного подключения модулей через макетную плату. Все это есть в интернет магазинах, по вполне приемлемым ценам. Макетная плата на 400 отверстий обошлась нам в 120 рублей, а провода перемычки комплект 120 шт. включающие в себя 40 шт. с разъёмом мама – мама, 40 шт. с разъёмом папа – папа и 40 шт. с разъёмом мама – папа по цене 160 рублей.

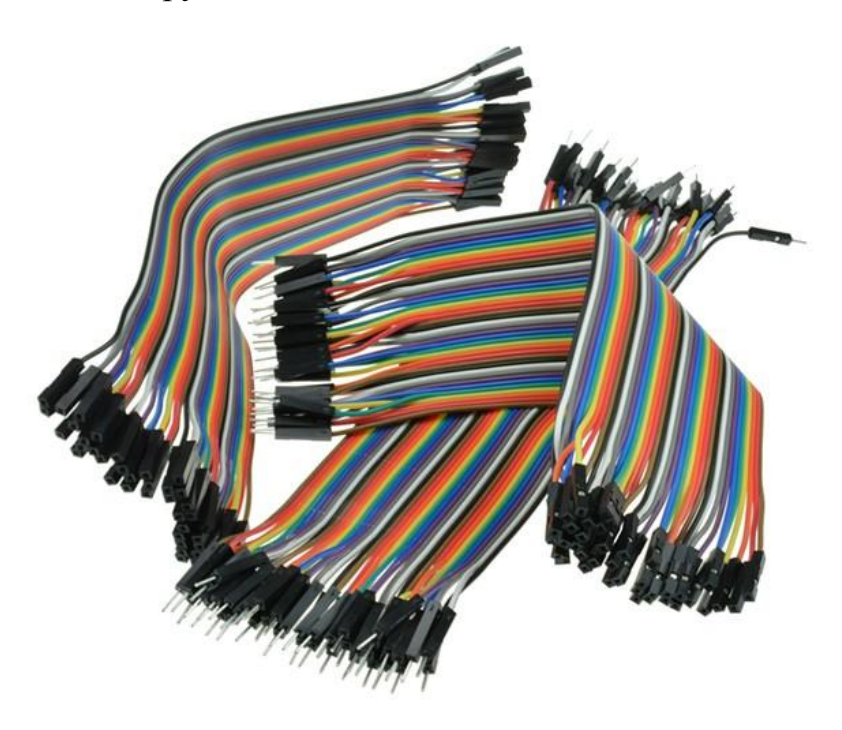

Рисунок 16 – провода перемычки для монтажа через макетную плату.

Все комплектующие для датчика метеосистемы подобраны, переходим к подбору комплектующих принимающего устройства. За основу используем все тот же Arduino Uno R3 на базе микроконтроллера ATmega328Р для обработки данных, модуль беспроводной приёма – передачи данных на чипе NRF24L01 с усиливающей антенной который мы использовали в датчике метеосистемы, так же понадобятся ещё одна макетная плата и провода перемычки для беспаячного монтажа. Однако, во всем остальном приспособление будет отличатся. Если в конструкции датчика нет необходимости в больших количествах памяти, то для обрабатывающего информацию со всех датчиков устройство должно обладать не малыми объёмами памяти. Для увеличения количества памяти устройства подойдет модуль подключения флэш памяти Micro SD. Не большие размеры 42х24х12 мм, напряжение питания 3.3 В, рабочий ток 80 mA, низкая стоимость, все это делает этот модуль практичным и удобным, поэтому отлично вписывается в проект. Поддерживает такой модуль установку карты памяти объёмом до 32 Гб включительно. Его стоимость 50 рублей в интернет магазине, и ещё нужно учитывать стоимость самой Micro SD карты. Хорошая micro SD карта, с высокой скоростью передачи данных стоит 890 рублей.

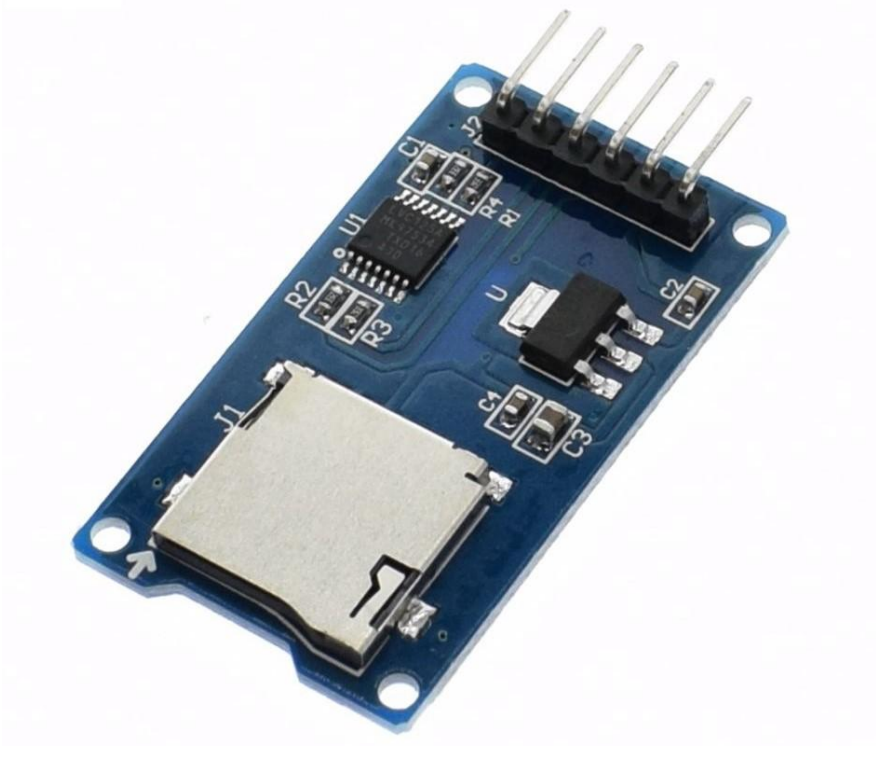

Рисунок 17 – модуль подключения Micro SD для Arduino.

Что бы снимать показания, следить за трендами и производить управление программой метеосистемы нашего проекта, будет использоваться сенсорный 4 х дюймовый TFT экран. Напряжение питания этого экрана составляет 3.3 В., номинальный ток 150 mA., разрешение экрана 800х480 пикселей. Для корректной работы необходимо установить в микроконтроллер необходимые библиотеки и запрограммировать интерфейс, что обеспечит удобную и интуитивно понятную работу с прибором. Цена такого экрана в среднем от 800 до 1200 рублей, выбранный нами обойдётся в 1150 рублей.

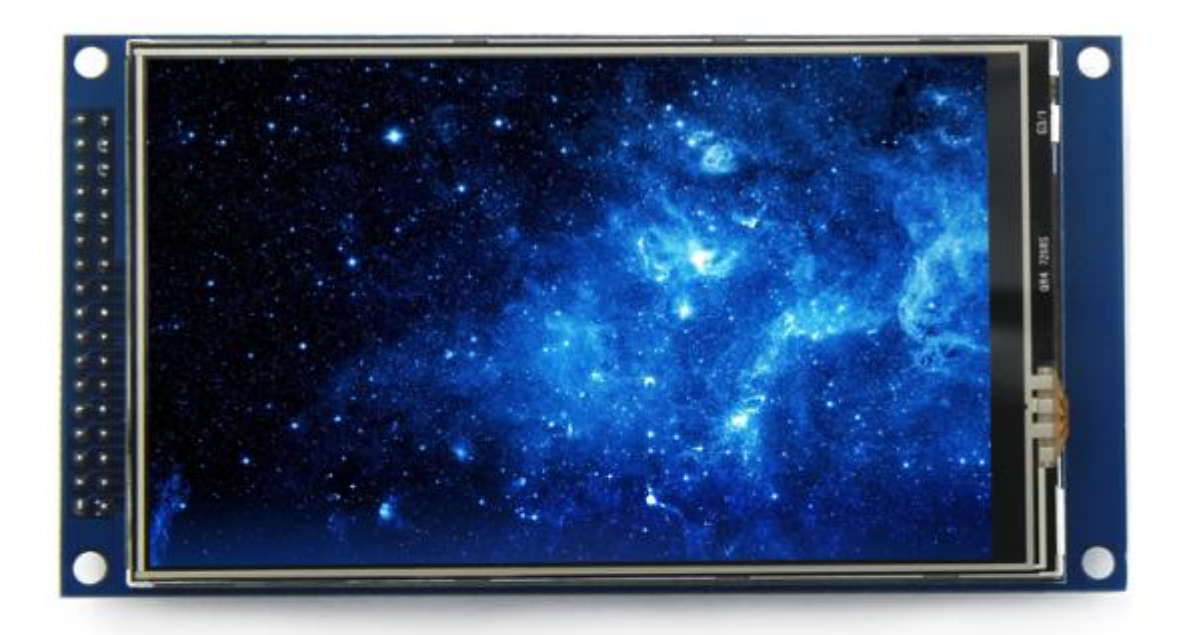

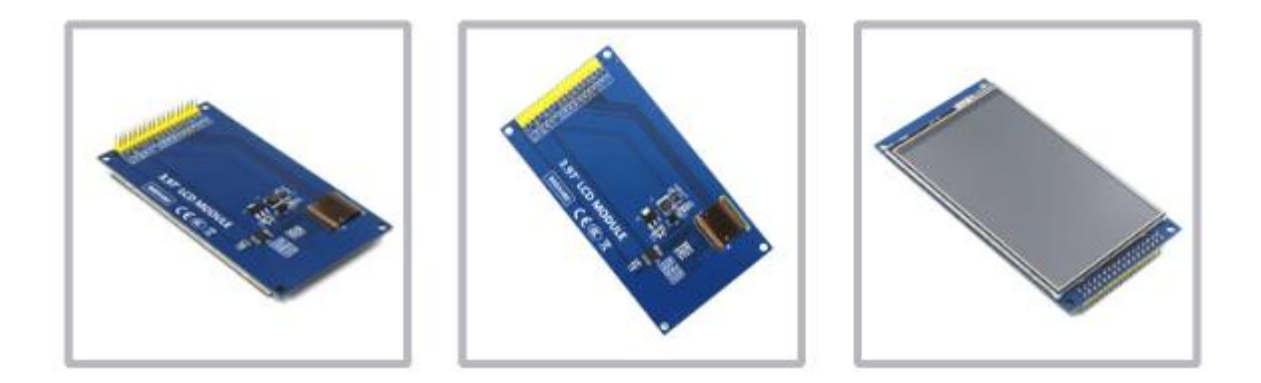

Рисунок 18 – 4-х дюймовый, сенсорный TFT ЖК-дисплей.

В отличии от датчика, который работает автономно, от аккумуляторных батарей, вторичный прибор будет запитываться от сети 220 В., 50 Гц через адаптер питания с 220 В на 9 В и разъемом 5.5х2.1 мм. Это необходимо для стабильной и бесперебойной работы устройства. Такой адаптер стоит 150 рублей.

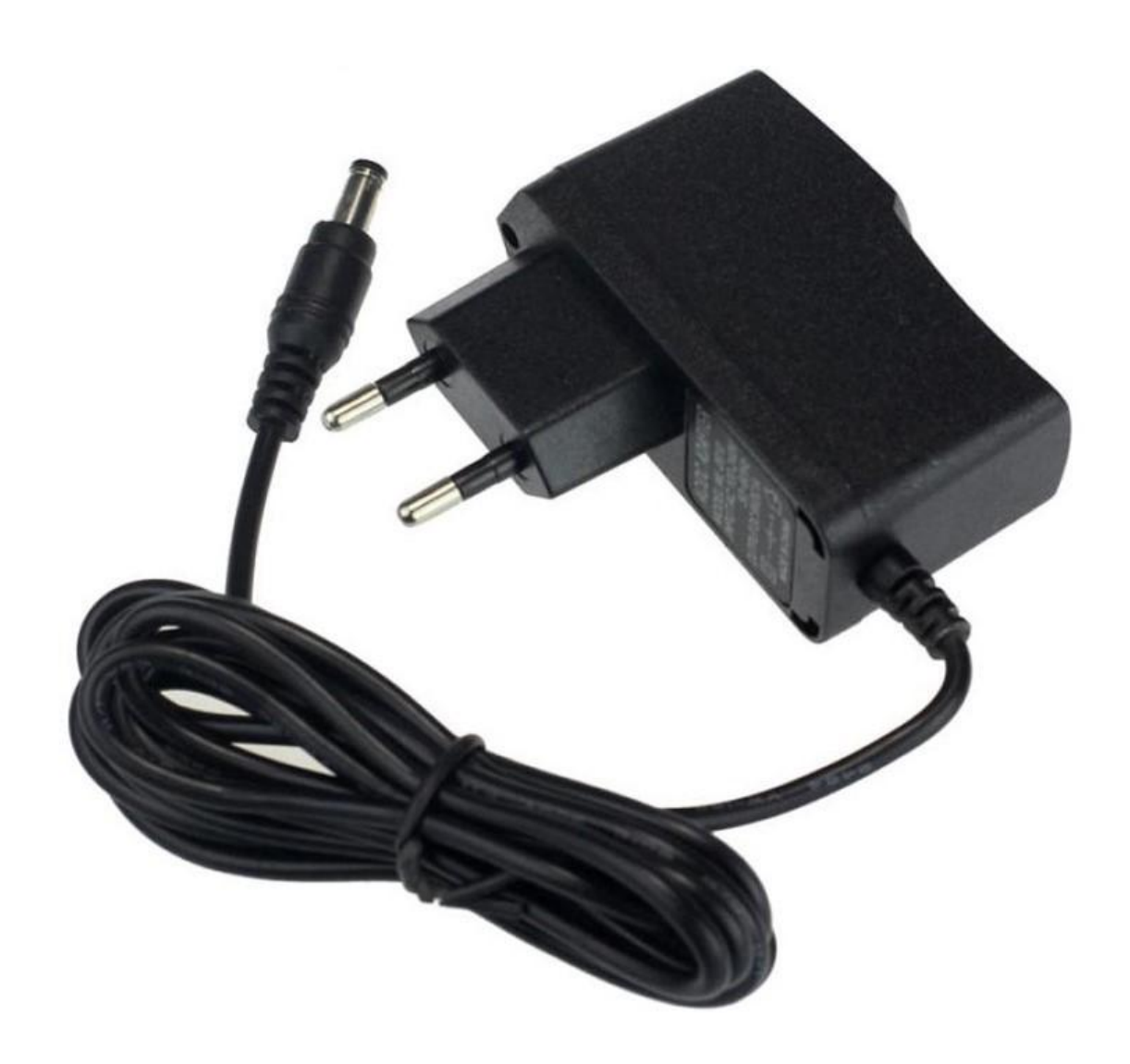

Рисунок 19 – адаптер 220 В на 9 В, с разъёмом 5.5х2.1 мм.

Так как мы планируем учет и отображение измеренных данных на экране вторичного прибора, а также сортировку их по графикам, необходимо каким-то способом вести учет и счет времени. Эту не простую функцию выполняет встраиваемый модуль для Arduino на чипе DS3231, который имеет разъем для резервного источника питания в качестве батарейки. В самом чипе имеется встроенный кварцевый резонатор, поэтому модуль обеспечивает постоянный учет времени даже при отключении питания всей системы. Микросхема DS3231 учитывает дни, в которых меньше 31 дня, учитывают февраль месяц и високосные года вплоть до 2100 года. Напряжение питания модуля 3.3 В. Модуль такого типа обойдется в 75 рубля, как и большинство устройств нашего проекта, для экономии и уникальности всех модулей, мы заказываем их в интернет магазинах. [18]

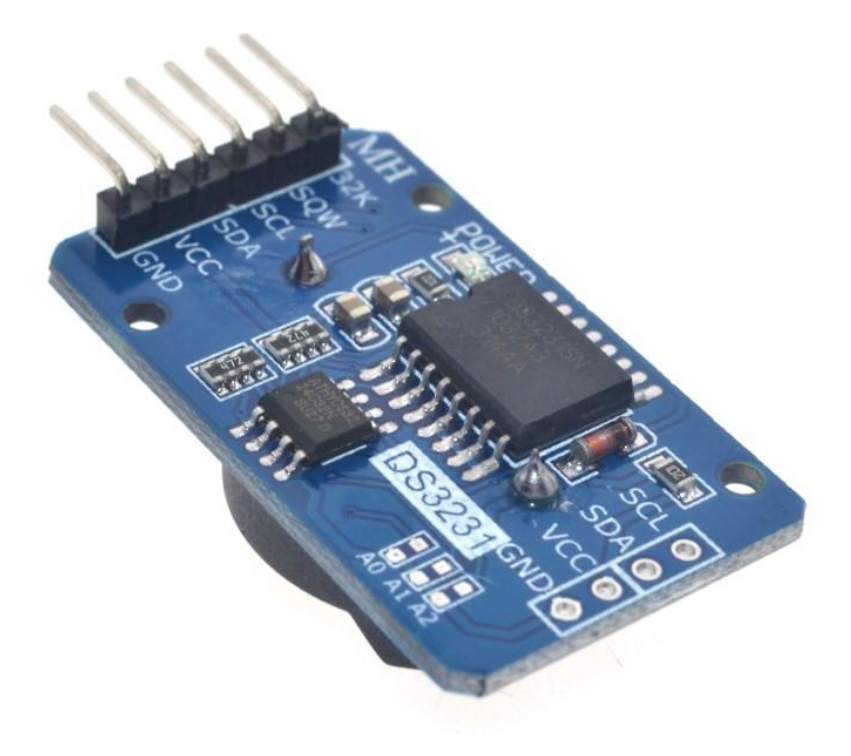

Рисунок 20 – DS3231 модуль учета реального времени.

После выбора всех модулей, необходим корпус для датчика и для приемника. Корпус датчика можно изготовить из дерева или пластика. Размеры подбираются согласно размеров модулей, получается, что на одной плоскости будет располагаться микроконтроллер которой будет крепится на 4 винта, на другой плоскости будет находится макетная плата, прикрепляемая на двух сторонник скотч или клей. На одной торцевой стороне будут располагаться два измерительных модуля, каждый из которых крепится на два винта. На другом же торце будет установлен источник питания – батарея на 9 В. А спереди установлен модуль связи, антенна которого будет выходить за пределы самого корпуса. Под чувствительные элементы измерительных модулей, а также разъем для подключения USB кабеля сделано отверстие. Что же касается корпуса вторичного прибора, на основании так же будет располагаться микроконтроллер, однако, теперь рядом с ним ещё ляжет макетная плата. Над ними будет установлен 4-х дюймовый TFT ЖК дисплей. На одной торцевой стенке будут закреплены модуль реального времени и модуль подключения SDкарты. На противоположном торце расположится модуль связи, антенна которого также будет выходить за пределы корпуса. В корпусе вторичного прибора будут отверстия под разъём для подключения адаптера питания. Далее рассмотрим схему соединений всех модулей между собой на принципиальной схеме (рисунок 21 и рисунок 22) и сборочный чертеж, описанный выше (рисунок 23 и рисунок 24).

Теперь нужно написать программу для работы датчика и для работы вторичного устройства. Программу будем писать через среду разработки Arduino взятую с официального сайта. Программа с удобным и понятным интерфейсом, для каждого датчика устанавливаем библиотеки, взятые в интернете, благодаря которым контроллер распознает модуль и может обращаться к нему и работать с ним. Далее будем записывать программный код с добавлением пояснений там, где будем считать это нужным. Возле некоторых команд могут присутствовать англоязычные комментарии, добавленные по умолчанию встроенными библиотеками устройств. Сначала будем писать код для датчика, измеряющего устройства.

#include <SPI.h> // Подключаем библиотеку SPI #include <nRF24L01.h> // Подключаем библиотеку nRF24L01 #include <RF24.h> // Подключаем библиотеку RF24 #include <Wire.h> // библиотека для соединения с I2C устройствами. #include <Adafruit\_Sensor.h> // основная библиотека для всех датчиков. #include <Adafruit BMP280.h> // библиотека для BMP280 #include <Adafruit\_ST7735.h> //библиотека специфики устройств #include <SPI.h> // библиотека для связи с SPI устройствами #include "dht.h" // библиотека для DHT #include <Arduino.h> #include  $\langle \text{SHT1x.h}\rangle$ #include <ampline.h> #define BMP\_SCK 13 // подключаем BMP280 #define BMP\_MISO 12 #define BMP\_MOSI 11 #define BMP\_CS 10 #define DHTPIN 2 // Пин к которому подключен DHT22 #define DHTTYPE DHT22 // Используемый датчик DHT 22

```
DHT dht(DHTPIN, DHTTYPE); // Инициализируем DHT22
int data[1]; \frac{1}{2} // Создаём массив для приёма данных
RF24 radio(9,10); \frac{1}{2} Указываем номера выводов nRF24L01+ (CE,
CSN)
void setup(void){
radio.begin(); \frac{1}{4} // Инициируем работу nRF24L01+
radio.setChannel(100); \frac{1}{100} Указываем канал передачи (от 0 до 126)
radio.setDataRate (RF24_1MBPS); // Указываем скорость передачи 
radio.setPALevel(RF24_PA_HIGH); // Указываем мощность передатчика 
radio.openWritingPipe(0x0123456789LL); // Задаем идентификатором
0x0123456789LL для передачи данных данных 
Serial.begin(9600); // Задаем скорость передачи данных
Serial.println("DHT22 тест!"); // Выводим текст
dht.begin();
Serial.println(F("BMP280 test"));
void loop(void)
{
delay(2000); \frac{1}{3a}дежка в 2 с
float h = dht.readHumidity(); \mathcal{U} Считывание влажности в процентах
float t = dht.readTemperature(); \qquad // Считывание температуры в градусах
цельсия
 if (\text{isnan}(h) \parallel \text{isnan}(t)) // Проверяем, получилось считать данные
   {
   Serial.println("Ошибка чтения DHT22"); // Выводим текст
    return; 
   } 
float hic = dht.computeHeatIndex(t, h, false);// Расчет тем-ры по целсию
data[0](h); // записываем влажность в массив
data[1](t); // записываем температуру в массив
data[2](bme.readPressure()); // записываем давление в массив
```
radio.write(data, 0, 1, 2);}  $\frac{1}{2}$  // Отправляем данные из массива data

// Таймаут между посылками (не более 65535) #define TIMEOUT 6000

// Количество попыток отправки посылки #define ATTEMPTS 3

// Информационный пин передатчика #define RF\_PIN 5

// Пины датчика температуры и влажности #define GND1\_PIN 10 #define VCC1\_PIN 11 #define GND2\_PIN 7 #define VCC2\_PIN 8 #define DATA\_PIN 12 #define CLK\_PIN 9

AmperkaLine rf(RF\_PIN); SHT1x sht1x(CLK\_PIN, DATA\_PIN);

// Функция включения периферии void periferial\_start(void)

{

 // Включаем линию передачи данных pinMode(RF\_PIN, OUTPUT);

// Включаем питания и земли датчиков температуры и влажности

```
 pinMode(GND1_PIN, OUTPUT);
  pinMode(GND2_PIN, OUTPUT);
  pinMode(VCC1_PIN, OUTPUT);
  pinMode(VCC2_PIN, OUTPUT);
  digitalWrite(GND1_PIN, LOW);
  digitalWrite(GND2_PIN, LOW);
  digitalWrite(VCC1_PIN, HIGH);
  digitalWrite(VCC2_PIN, HIGH);
}
void periferial_stop(void)
{
```
pinMode(RF\_PIN, INPUT);

```
 pinMode(GND1_PIN, INPUT);
 pinMode(GND2_PIN, INPUT);
 pinMode(VCC1_PIN, INPUT);
 pinMode(VCC2_PIN, INPUT);
 pinMode(18, INPUT_PULLUP);
 pinMode(19, INPUT_PULLUP);
```
}

```
void loop(void)
```

```
 delay(30);
```

```
temp = (byte)(sht1x.readTemperatureC() + 40.)*2; humidity = (byte)sht1x.readHumidity();
voltage = analogRead(A0)/4;
```

```
radio.begin(); 
   radio.setChannel(5);
```

```
 radio.setDataRate (RF24_1MBPS); 
   radio.setPALevel (RF24_PA_HIGH); 
   radio.openWritingPipe (0x1234567890LL); 
}
void loop(){
  data[0] = analogRead(A1);data[1] = analogRead(A2);data[2] = analogRead(A2); radio.write(&data, sizeof(data)); 
}
```
Таким образом мы запрограммировали датчик на считывание данных с двух измеряющих модулей, обработку их в массив данных и отправка этого массива. [19] При этом добавили команды на проверку подключения датчиков к системе, и повторные попытки отправки данных к приёмнику при неудаче. Теперь запишем код для устройства приёмника.

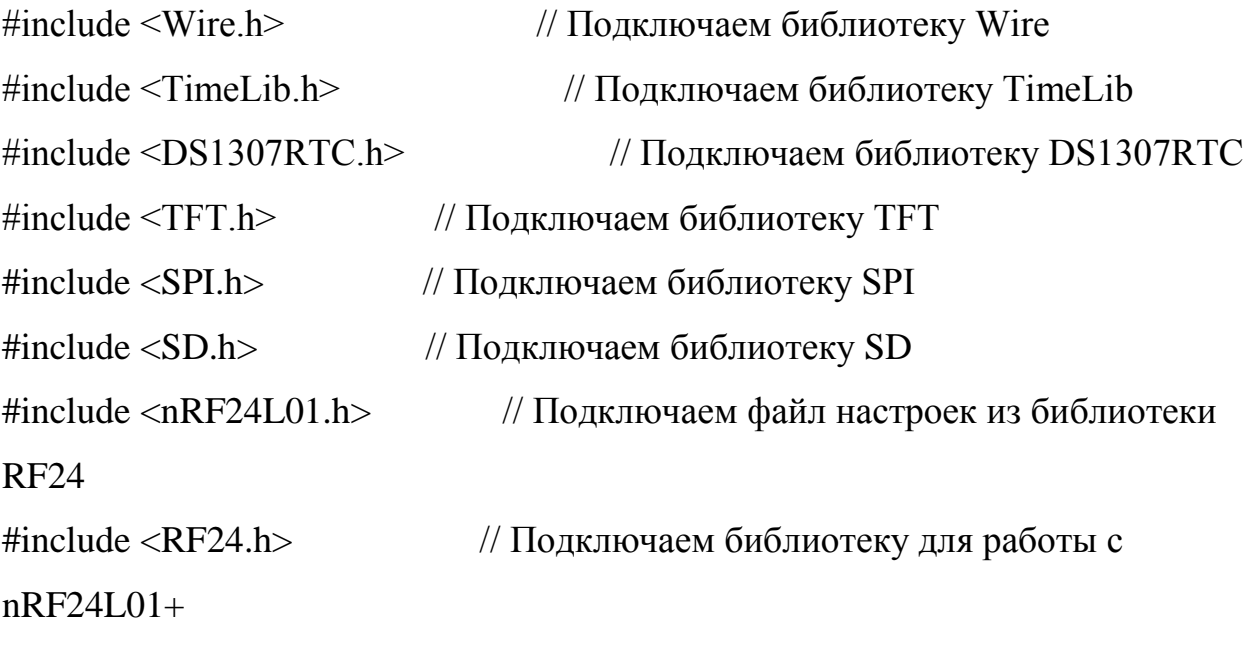

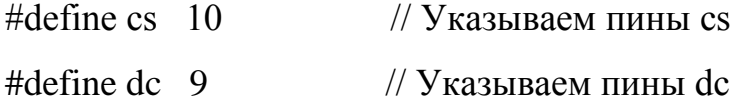

```
#define rst 8 // Указываем пины reset
RF24 radio(9, 10); // указываем пины nRF24L01+ (CE, CSN)
int data[0]; // Создаём массив для приёма данных
int data[1];
int data[2];
void setup(){
   delay(1000);
  radio.begin(); \frac{1}{2} // Инициируем работу nRF24L01+
  radio.setChannel(5); // Указываем канал приёма данных
  radio.setDataRate (RF24_1MBPS); // Указываем скорость передачи
данных
  radio.setPALevel (RF24_PA_HIGH); // Указываем мощность
передатчика 
   radio.openReadingPipe (1, 0x1234567890LL); 
  radio.startListening (); // Включаем приемник, начинаем
принимать данные
}
void loop(){
  if(radio.available()){ \angle // Если в буфере имеются принятые данные
    radio.read(&data, sizeof(data)); // Читаем данные в массив data
{
  TFTscreen.begin();
 TFTscreen.background(0, 0, 0); // Очистим экран дисплея
 TFTscreen.setTextSize(2); // Устанавливаем размер шрифта
   }
   tft.initR(INITR_BLACKTAB); // Initialize TFT and fill with black color
```

```
 tft.fillScreen(ST7735_BLACK);
```

```
 tft.setRotation(tft.getRotation() + 1);
```

```
 tft.setTextSize(1.5);
 delay(500);
```
}

```
float oldTemperature = 0, oldAltitude = 0, oldPressure = 0, oldDHTHumidity = 0,
oldDHTTemperature;
bool wasUpdate = false;
void loop(void) 
{
  if(Serial.available() > 0) \theta // есть данные в массиве data
   {
    Serial.read(); \theta // чтение массива data
     printValue("Pressure", oldPressure, " hPa", false);
     printValue("Temperature", oldTemperature, " C", false); 
     printValue("Altitude", oldAltitude, " m", false);
     printValue("Humidity", oldDHTHumidity, "%", false);
     printValue("DHT_temperature", oldDHTTemperature, " C", false);
     Serial.println("END_TRANSMISSION");
   }
  sensors_event_t event;
   float temperature, altitude;
  if(bmpFlag == 0){
     bmp.getEvent(&event); // get data from BMP180
     if (event.pressure)
     { 
       bmp.getTemperature(&temperature); 
       float seaLevelPressure = SENSORS_PRESSURE_SEALEVELHPA;
       altitude = bmp.pressureToAltitude(seaLevelPressure,
```

```
 event.pressure, temperature);
```

```
 }
   else
    {
     Serial.println("Sensor error");
    } 
 }
```

```
uint32_t start = micros();
 int chk = DHT.read22(DHT22_PIN);// get data from DHT22
uint32_t stop = micros();
 stat.total++;
```

```
switch (chk) // check status of DHT22
```

```
 {
```

```
 case DHTLIB_OK:
```

```
 stat.ok++;
```
break;

## case DHTLIB\_ERROR\_CHECKSUM:

```
 stat.crc_error++;
```
Serial.print("Checksum error,\t");

break;

## case DHTLIB\_ERROR\_TIMEOUT:

```
stat.time_out++;
```

```
 Serial.print("Time out error,\t");
```
break;

## case DHTLIB\_ERROR\_CONNECT:

```
 stat.connect++;
```
Serial.print("Connect error,\t");

break;

case DHTLIB\_ERROR\_ACK\_L:

```
 stat.ack_l++;
   Serial.print("Ack Low error,\t");
   break;
 case DHTLIB_ERROR_ACK_H:
   stat.ack_h++;
   Serial.print("Ack High error,\t");
   break;
 default:
   stat.unknown++;
   Serial.print("Unknown error,\t");
   break;
 }
if(bmpFlag != 0 || !event.pressure) // update data
 {
   tft.fillRect(0, 30, 160, 6, ST7735_BLACK);
   tft.setCursor(0, 30);
   tft.setTextColor(ST7735_RED);
   printValue("ERROR BMP INITIALIZATION", 0, "", true); 
 } 
 else
 {
   if(event.pressure != oldPressure)
   {
      tft.fillRect(0, 30, 160, 7, ST7735_BLACK);
      tft.setCursor(0, 30);
      tft.setTextColor(ST7735_RED);
      printValue("Pressure", event.pressure, " hPa", true); 
      oldPressure = event.pressure;
     wasUpdate = true;
```

```
 }
   if(temperature != oldTemperature) 
   {
      tft.fillRect(0, 38, 160, 7, ST7735_BLACK);
      tft.setCursor(0, 38);
      tft.setTextColor(ST7735_WHITE);
      printValue("Temperature", temperature, " C", true);
      oldTemperature = temperature;
     wasUpdate = true; }
   if(altitude != oldAltitude)
   {
      tft.fillRect(0, 46, 160, 7, ST7735_BLACK);
      tft.setCursor(0, 46);
      tft.setTextColor(ST7735_BLUE);
      printValue("Altitude", altitude, " m", true); 
     oldAltitude = altitude;wasUpdate = true; }
 }
 if(DHT.humidity != oldDHTHumidity)
 {
   tft.fillRect(0, 54, 160, 7, ST7735_BLACK);
   tft.setCursor(0, 54);
   tft.setTextColor(ST7735_GREEN);
   printValue("Humidity", DHT.humidity, "%", true); 
   oldDHTHumidity = DHT.humidity;
  wasUpdate = true; }
 if(DHT.temperature != oldDHTTemperature)
```

```
 {
     tft.fillRect(0, 80, 160, 7, ST7735_BLACK);
     tft.setCursor(0, 80);
     tft.setTextColor(ST7735_YELLOW);
    printValue("DHT_temperature", DHT.temperature, " C", true);
     oldDHTTemperature = DHT.temperature;
     wasUpdate = true;
   } 
   if(wasUpdate)
   {
     Serial.println("END_TRANSMISSION");
   }
  wasUpdate = false; delay(10000);
delay(1000);
  dps.init();
//lcd.setCursor(14,0);
//lcd.write(byte(0));
//lcd.home();
void loop()
  uint8_t buf[VW_MAX_MESSAGE_LEN]; // Буфер для сообщения
  uint8_t buflen = VW_MAX_MESSAGE_LEN; // Длина буфера
```

```
char command = buf[2];
```
 $i = 4$ ;

}

{

int number  $= 0$ ;

```
while (buff[i] != ''){
   number * = 10;
number += \text{buf}[i] - '0';i++;}
   dps.getPressure(&Pressure); 
   dps.getAltitude(&Altitude); 
   dps.getTemperature(&Temperature);
   //Serial.print(command);
   Serial.println(number);
  led.print("T="); lcd.setCursor(2,0);
  lcd.print(number);
  lcd.setCursor(5,0);
  lcd.print("P=");
  lcd.print(Pressure/133.3);
  lcd.print("mmH");
  lcd.setCursor(0,1);
  lcd.print("T=");
  lcd.print(Temperature*0.1);
 led.print("H="); lcd.print(sensor.humidity);
  lcd.home();
  //delay(2000);
```

```
int chk = sensor.read(DHT22PIN);
 switch (chk)
```

```
{
```

```
 case DHTLIB_OK: 
    //Serial.println("OK"); 
    break;
  case DHTLIB_ERROR_CHECKSUM: 
    //Serial.println("Checksum error"); 
    break;
  case DHTLIB_ERROR_TIMEOUT: 
    //Serial.println("Time out error"); 
    break;
  default: 
    //Serial.println("Unknown error"); 
    break;
 }
delay(200); if (parse && config) {
  Serial.print("DS3231 configured Time=");
  Serial.print(__TIME__);
 Serial.print(", Date=");
  Serial.println(__DATE__);
 } else if (parse) {
  Serial.println("DS3231 Communication Error :-{");
  Serial.println("Please check your circuitry");
 } else {
  Serial.print("Could not parse info from the compiler, Time=\"");
 Serial.print(
TIME );
  Serial.print("\", Date=\"");
 Serial.print(_DATE_);
  Serial.println("\"");
 }
```
}

```
53
```

```
void loop() {
}
bool getTime(const char *str)
{
  int Hour, Min, Sec;
 if (sscanf(str, "%d:%d:%d", &Hour, &Min, &Sec) != 3) return false;
 tm.Hour = Hour;tm.Minute = Min;tm.Second = Sec; return true;
}
bool getDate(const char *str)
{
  char Month[12];
  int Day, Year;
  uint8_t monthIndex;
 if (sscanf(str, "%s %d %d", Month, &Day, &Year) != 3) return false;
 for (monthIndex = 0; monthIndex < 12; monthIndex + +) {
  if (strcmp(Month, monthName[monthIndex]) == 0) break;
  }
 if (monthIndex >= 12) return false;
 tm.Day = Day;
 tm.Month = monthIndex + 1;
```

```
 tm.Year = CalendarYrToTm(Year);
```

```
}
if(!SD.begin(PIN CS)){ \frac{1}{2} // инициализация SD карты
   Serial.println("SD-карта не найдена"); return; 
  }
  myFile = SD.open("measurements.txt", FILE WRITE);if(myFile){ 
   Serial.println("файл открыт");
   Serial.println("data записана в файл");
   myFile.close(); 
   Serial.println("файл закрыт");
  }else{ 
   Serial.println("файл не открыт");
  }
//проверяем наличие файла " measurements.txt" на SD-карте
  if(SD.exists("measurements.txt")){ // если файл с именем 
"measurements.txt" существует, то ...
   Serial.println("файл обнавлен");
}
void loop(){
```

```
}
```
Заканчиваем программу записью всех полученных данных в файл «measurements.txt». Вкратце опишем получившуюся работу программы: программа датчика начинается с подключения всех необходимым для работы библиотек, датчиков, устройств связи, интерфейсов контроллера. После этого устанавливаем важные параметры скорости передачи данных, задаём переменные. Далее считываем показания датчиков и поочередно переносим их в массив данных, который в дальнейшем передаётся по каналу связи на приёмник. В свою очередь программа приёмника начинается так же с подключения библиотек и задания важных параметров, таких как скорость передачи данных, задание переменных, установка цвета фона экрана, установка времени и т.д. Затем открываем канал связи с датчиком и принимаем массивы данных. Затем данные показания переводятся в переменные и им задаются единицы измерения. После этого данные выводятся на экран и обновляются каждые 2 секунд. Каждое измеренное значение после обновления показаний на экране записывается в файл на SD карте в том же формате, в котором отображалось на экране. Функция календаря была реализована отображением даты на экране в формате «день, месяц, год». [20]

#### ЗАКЛЮЧЕНИЕ

Подводя итоги данного проекта, целесообразно сравнить цели и задачи проекта, и чего удалось добиться. Изначально проект задумывался как что-то новое, чего ещё нет на рынке и что бы само собой у этого продукта был свой покупатель и область применения. Так же было необходимо достойно выделить проект среди других изобретений, должна была присутствовать инновация, благодаря которой изобретение смогло бы долгое время конкурировать на рынке и всегда могло предложить что-то даже самому требовательному покупателю. Так какие же задачи нам получилось осуществить? Взглянем на все по порядку. Клиент для распределенной метеосистемы это по-настоящему новое предложение на рынке метеостанций. В то время как рынок переполнен предложениями приборов, рассчитывающих погоду на ближайший день, наш продукт предлагает совершенно иные функции помимо всем уже привычного прогноза погоды. Хотя клиент для распределенной метеосистемы и не лишен данной функции, здесь она идет как приятное дополнение. Ведь основная задача метеосистемы это сбор данных там, где нам это необходимо. Характеристики устройства позволяют устанавливать датчики на расстоянии до 1000 м от приёмника, с учётом препятствий. А сами датчики охватывают такой же радиус по территории измеряя температуру, относительную влажность воздуха и изменения атмосферного давления. Клиентов у распределенной метеосистемы может быть до 126, это становится возможным благодаря

модулю связи построенном на чипе NRF24 и усиливающей антенне. Область применение у такого устройства крайне велика. Такую метеосистему можно использовать в музеях, где требуется чуткий контроль микроклиматических условий возле каждого из экспонатов, так же и в зданиях памятниках, которые стоят уже больше века. Так же метеосистема может применятся на территориях где хранятся сыпучие вещества, или другие чувствительные к погодным условиям товары. Склады, ангары, теплицы и т.д. всё это область применения такого устройства как клиент для распределенной метеосистемы. Все показания непрерывно обновляются на самом устройстве и так же записываются в файл на SD карту, с которой в дальнейшем можно считывать данные на любом устройстве. Что касается перспективы проекта на дальний срок, то у него есть главное отличительное свойство – это модульность. Каждый датчик собирается и изготавливается в зависимости от пожеланий и требований заказчика. Могут быть добавлены модули отображения наличия в воздушной среде частиц метана, или модули измерения силы ультрафиолетового излучения, или модуль расстояния, или модуль реагирования на движения и т.д. Таким образом такой продукт на рынке будет востребован долгое время и сможет конкурировать с другими устройствами тем что может подстраиваться под нужды покупателей. Все необходимое покупатель потребует сам. В конце концов, это ведь измерительное устройство, которое позже можно будет занести в государственный реестр. При заказе метеосистемы, покупателю будет предложено заполнить опросный лист на измерительное устройство, где он опишет все что ему необходимо измерять. После этого мы сможем предоставить ему цену на устройство, сделанное по его пожеланиям. В стандартной комплектации, как уже оговаривалось ранее, будет обязательным наличие модуля измерения температуры воздуха, относительной влажности воздуха и модуль измерения атмосферного давления. И поэтому мы рассматривали в нашем проекте именно стандартную комплектацию устройства и его программу. При выборе каждого модуля мы записывали его стоимость, но так ни где и не привели суммарную стоимость датчика и

приёмника. Сейчас чтобы это исправить составим таблицу отображающую состав устройств, обозначения и стоимость.

Таблица 1 – Наименование модулей и их стоимость в расчёт на один датчика и одно принимающее устройство.

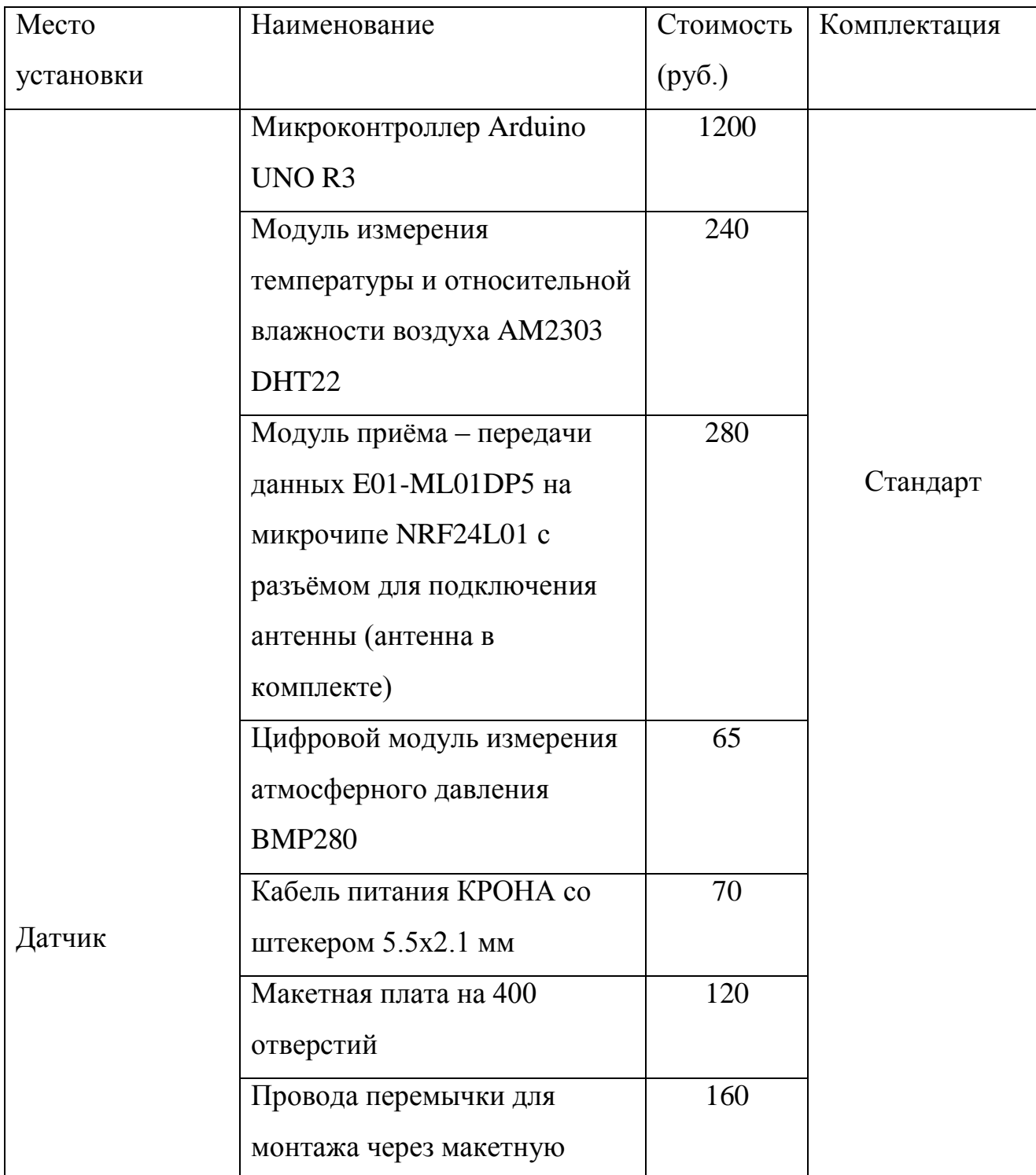

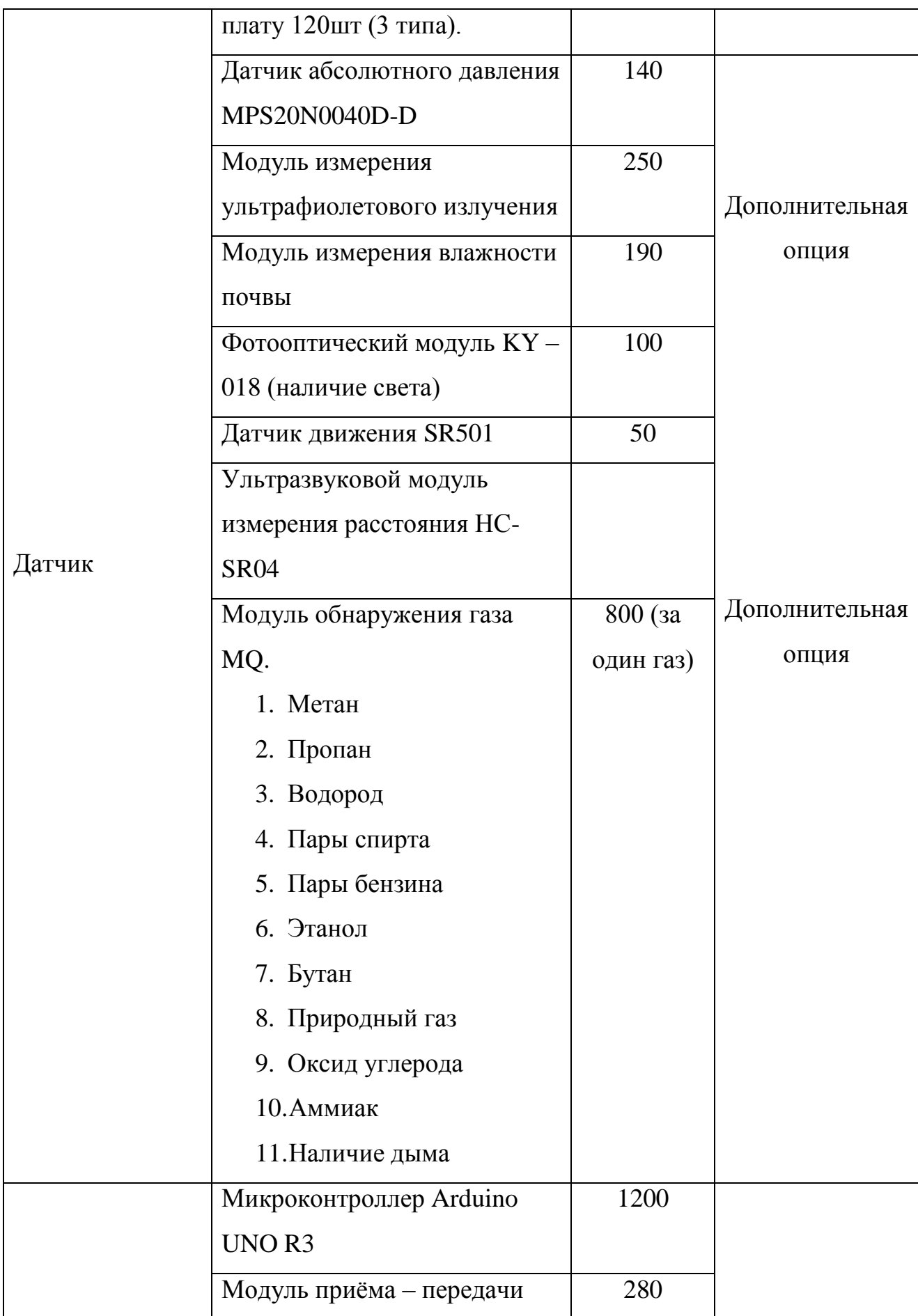

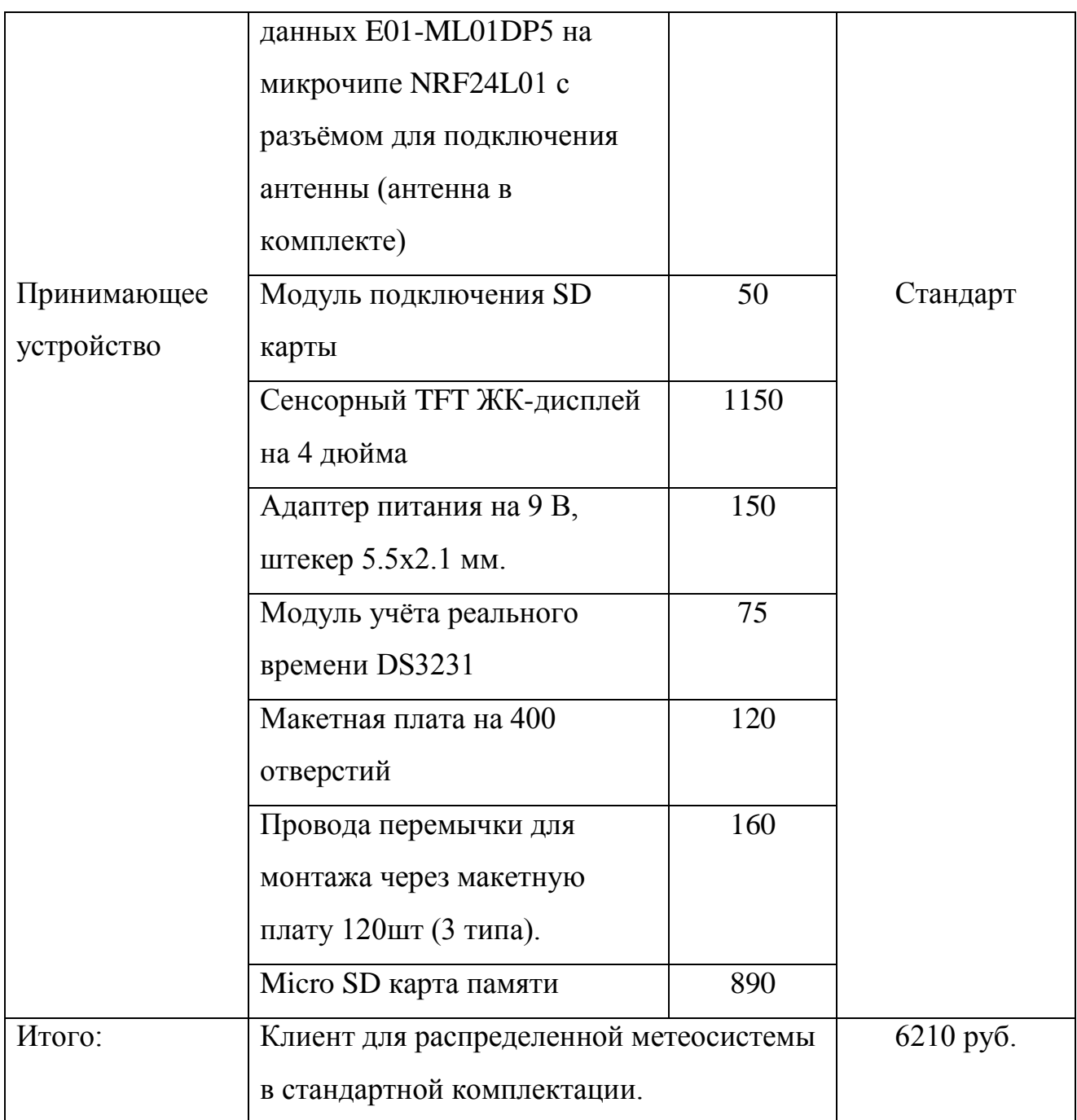

60 Получившаяся цена за метеосистему в стандартной комплектации не учитывает затраты на корпус, а также его изготовление, и программирование. В свою очередь каждый дополнительный датчик, в стандартной комплектации, обойдётся заказчику в 2135 рублей, а метеосистема с пятью датчиками будет стоить 14750 рублей. Цена не маленькая если сравнивать с домашними метеостанциями, однако функционал превышает возможности простых метеостанций. [21] И не нужно забывать, что большую роль в образовании высокой стоимости сыграла закупка модулей на рынке, ведь изготовление

каждого из них вручную уменьшит стоимость примерно в 2 раза, однако сильно увеличит необходимое время на изготовление всех устройств. В итоге у нас есть интересный прибор, который даже без сильной экономии денежных средств выгодно показывает себя по отношению к своим конкурентам, имеет много преимуществ и хороший потенциал для дальнейшего роста.

## СПИСОК ИСПОЛЬЗУЕМОЙ ЛИТЕРАТУРЫ

- 1. **Авдеев, Б. Я.** Основы метрологии и электрические измерения [Текст] / Б. Я. Авдеев М.: Юрайт, 2011. 140 – 213 стр.
- 2. **Мещеряков В. А.** Метрология. Теория измерения [Текст] / В. А. Мещеряков М.: Юрайт, 2018 г. 155 – 187 стр.
- 3. **Бернштейн Р.** Введение в метрологию [Текст] / Р. Бернштейн М.: Государственное объединенное научно-техническое издательство НКТП СССР, 1938 г. 201 – 289 стр.
- 4. **Гвоздев В. Д.** Эталоны и образцовые средства измерений: история и современность [Текст] / В. Д. Гвоздев Москва, 2017 г. 31 – 36 стр.
- 5. **Берникова Т. А.** Гидрология с основами метеорологии и климатологии [Текст] / Т. А. Берникова. М.: МОРКНИГА, 2011 г. 112 – 138 стр.
- 6. **Хромов С. П.** Метеорология и климатология [Текст] / С. П. Хромов М.: Издательство МГУ, 2012 г. 374 – 395 стр.
- 7. **Блейк Д.** Физические основы динамики атмосферы и метеорологии. Учебное пособие [Текст] / Д. Блейк М.: Интеллект, 2016 г. 44 – 61 стр.
- 8. **Косарев В. П.** Лесная метеорология с основами климатологии [Текст] / В. П. Косарев М.: Издательство ЛАНЬ, 2007 г. 7 – 24 стр.
- 9. **Ранеев Г. Г.** Интеллектуальные средства измерения [Текст] / Г. Г. Ранеев М.: Academia, 2017 г. 13 – 15 стр.
- 10. **Ревич Ю**. Занимательная электроника [Текст] / Ю. Ревич Санкт Петербург: БХВ – Петербург, 2015 г. 57 – 61 стр.
- 11. **Грингард С.** Интернет вещей. Будущее уже здесь [Текст] / С. Грингард М.: Альпина паблишер, 2017 г. 64 – 80 стр.
- 12. **Чернигин А.** Хранение картин. Температурно влажностный режим: [Электронный ресурс] 2017. URL: http://www.alexchernigin.ru/articles/storage\_of\_paintings\_temperature\_and\_humidity\_condi tions
- 13. **Завязкин О. Ю.** 30 великих музеев мира [Текст] / О. Ю. Завязкин М.: БАО, 2014 г. 174 – 207 стр.
- 14. **Жданова М. А.** Дрезденская галерея / М.: Слово, 2015 г. 399 407 стр.
- 15. **Кудинов А. К.** Методы анализа и расчета электронных схем на ЭВМ [Текст] / А. К. Кудинов Тольятти: Тольяттинский государственный университет, 2007 г. 114 – 133 стр.
- 16. **Ярнольд С.** Arduino для начинающих. Самый простой пошаговый самоучитель [Текст] / С. Ярнольд М.: Издательство «Эксмо» ООО, 2017 г. 153 – 178 стр.
- 17. **Perea F**. Arduino Essentials [Текст] / F. Perea E.: Packt Publishing, 2015 г. 72 – 80 стр.
- 18. **Banzi M**. Getting started with Arduino [Текст] / M. Banzi U.S.A.: MAKERMEDIA, 2014 г. 47 – 55 стр.
- 19. **Соммер У.** Программирование микроконтроллерных плат Arduino [Текст] / У. Соммер Санкт-Петербург: БХВ – Петербург, 2012 г. 19 – 34 стр.
- 20. **Вонг У.** Основы программирования для «чайников» [Текст] / У. Вонг М.: Elements, 2002 г. 110 – 140стр.
- 21. **Матанцев А.** Анализ рынка. Настольная книга маркетолога [Текст] / А. Матанцев М.: Альфа-пресс, 2009 г. 307 – 317 стр.

Приложение 1

# Перечень элементов

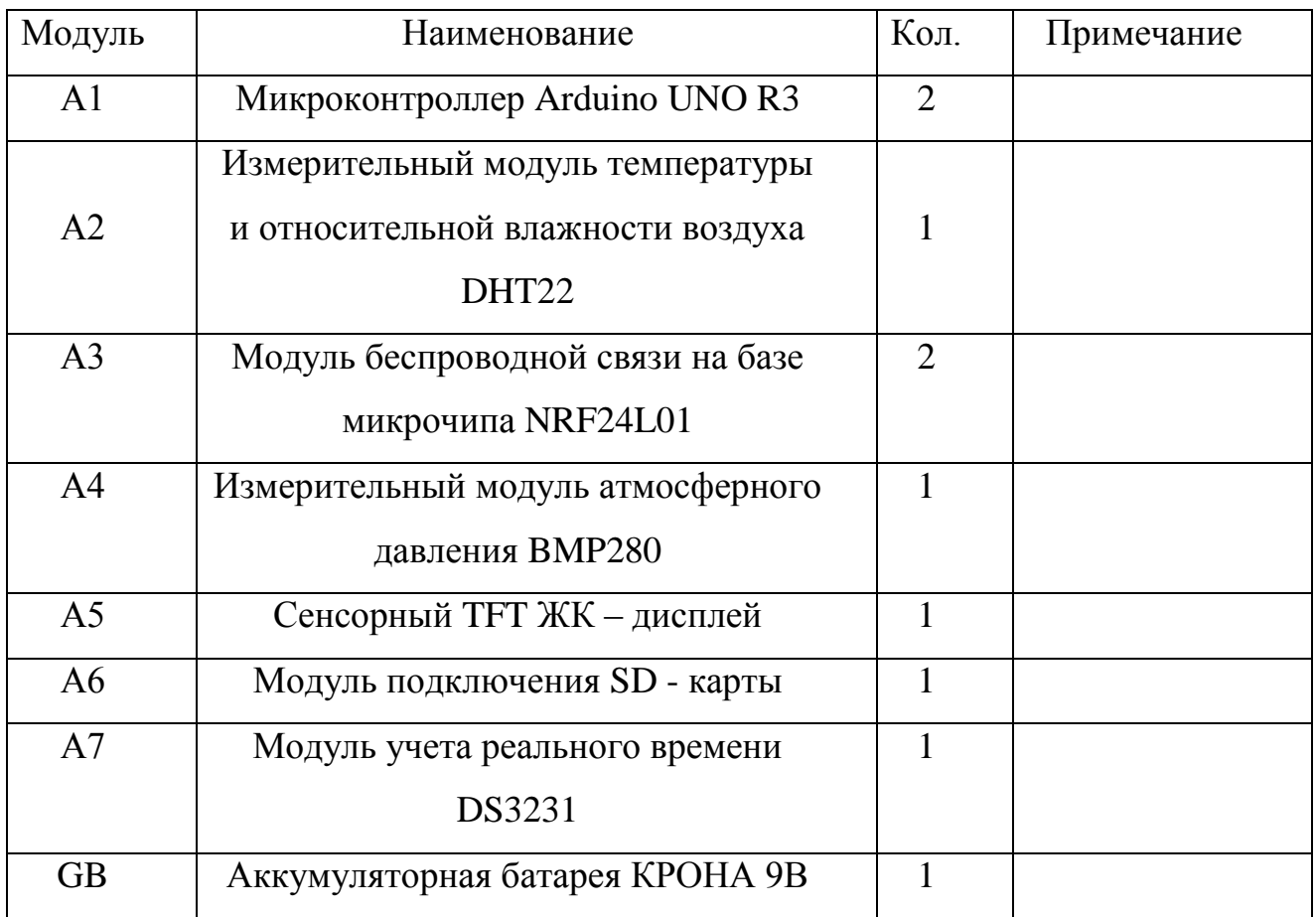